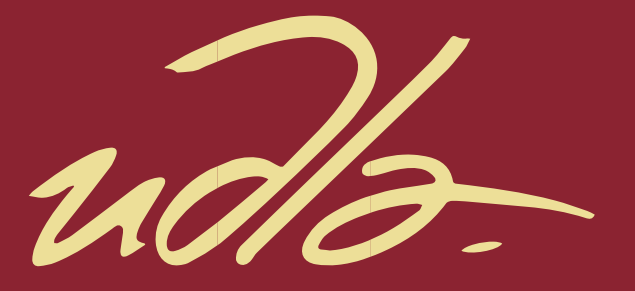

# FACULTAD DE INGENIERIAS Y CIENCIAS APLICADAS

# DISEÑO DE UN SISTEMA DE RIEGO AUTOMATIZADO PARA EL PARQUE NACIONAL GALÁPAGOS USANDO ENERGÍA RENOVABLE.

AUTORES

# DIEGO ALEX ROJAS ANDRADE JEFFREY NAREN CASTELLANOS GONZALEZ

AÑO

2019

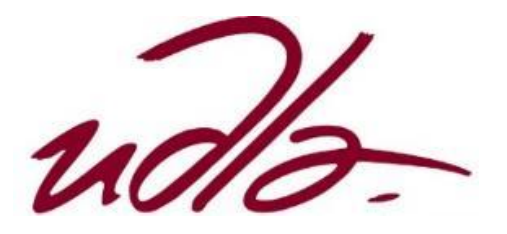

# FACULTAD DE INGENIERIAS Y CIENCIAS APLICADAS

# DISEÑO DE UN SISTEMA DE RIEGO AUTOMATIZADO PARA EL PARQUE NACIONAL GALÁPAGOS USANDO ENERGÍA RENOVABLE.

Trabajo de titulación presentado en conformidad con los requisitos establecidos para optar por el título de Ingenieros en Electrónica y Redes de Información.

> Profesor Guía Dr. Wilmar Hernández Perdomo

# Autores

Diego Alex Rojas Andrade Jeffrey Naren Castellanos Gonzalez

Año

2019

# DECLARACIÓN DEL PROFESOR GUÍA.

"Declaro haber dirigido el trabajo, Diseño de un sistema de riego automatizado para el Parque Nacional Galápagos usando energía renovable, a través de reuniones periódicas con los estudiantes Diego Alex Rojas Andrade y Jeffrey Naren Castellanos Gonzalez, en el semestre 201910, orientando sus conocimientos y competencias para un eficiente desarrollo del tema escogido y dando cumplimiento a todas las disposiciones vigentes que regulan los Trabajos de Titulación".

> Wilmar Hernández Perdomo Doctor en Ingeniería Electrónica C.I. 0151721016

**\_\_\_\_\_\_\_\_\_\_\_\_\_\_\_\_\_\_\_\_\_\_\_\_\_\_\_**

# DECLARACIÓN DEL PROFESOR CORRECTOR

"Declaro haber revisado este trabajo, Diseño de un sistema de riego automatizado para el Parque Nacional Galápagos usando energía renovable, de los estudiantes Diego Alex Rojas Andrade y Jeffrey Naren Castellanos Gonzalez, en el semestre 201910, dando cumplimiento a todas las disposiciones vigentes que regulan los Trabajos de Titulación".

> Jean-Michel Clairand Gómez Doctor en Ingeniería y Producción Industrial C.I. 1714736681

\_\_\_\_\_\_\_\_\_\_\_\_\_\_\_\_\_\_\_\_\_\_\_\_\_\_\_\_\_\_\_\_\_\_\_\_\_

# DECLARACIÓN DE AUTORÍA DE LOS ESTUDIANTES.

"Declaramos que este trabajo es original, de nuestra autoría, que se han citado las fuentes correspondientes y que en su ejecución se respetaron las disposiciones legales que protegen los derechos de autor vigentes."

Diego Alex Rojas Andrade C.I.: 2000104915

\_\_\_\_\_\_\_\_\_\_\_\_\_\_\_\_\_\_\_\_\_\_\_\_\_\_\_\_\_

Jeffrey Naren Castellanos Gonzalez C.I.: 1719403337

\_\_\_\_\_\_\_\_\_\_\_\_\_\_\_\_\_\_\_\_\_\_\_\_\_\_\_\_\_

## AGRADECIMIENTOS

Agradezco a Dios quien me ha dado fuerza, salud y sabiduría, a mis padres y hermanos quienes han sido un pilar fundamental durante toda mi vida y a mi compañero de tesis por el apoyo brindado en el desarrollo de este trabajo de titulación.

Diego Rojas Andrade.

# DEDICATORIA

Dedico este trabajo de titulación a mis padres y hermanos, quienes han sido mi motivación para culminar con mi carrera universitaria. Este triunfo se lo debo a ustedes.

Diego Rojas Andrade.

## AGRADECIMIENTOS

Agradezco a mis padres y hermanos que han sabido darme su ejemplo de esfuerzo y honradez y agradezco a mi compañero de tesis por el apoyo y paciencia brindado en el desarrollo de este trabajo de titulación.

Jeffrey Castellanos.

# **DEDICATORIA**

Esta tesis la dedico a mis padres que me enseñaron que el mejor conocimiento que se puede tener es el que se aprende por sí mismo. También la dedico a mis hermanos quienes me enseñaron que incluso la tarea más grande se puede lograr si se hace un paso a la vez.

Jeffrey Castellanos

#### **RESUMEN.**

El presente trabajo de titulación tiene como objetivo diseñar un sistema de riego para las islas Galápagos alimentado por energía solar y monitoreado mediante el uso de una interfaz web. Para cumplir con este objetivo se llevaron a cabo los siguientes pasos:

En primer lugar, se realizó una investigación acerca de la mayoría de los factores que pueden influir en la calidad de riego por tipo de cultivo en Galápagos.

En segundo lugar, se analizó la radiación media horizontal en las islas Galápagos y se tomó en cuenta como referencia la isla San Cristóbal para la instalación del prototipo.

En tercer lugar, se realizó el estudio del conjunto de sensores que se utilizaron en el diseño del prototipo y de la interconexión de los mismos, para garantizar un correcto funcionamiento del sistema de riego.

En cuarto lugar, se diseñó la circuitería eléctrica de alimentación del prototipo y de acondicionamiento de señales. Asimismo, también se diseñó la interfaz web para el control y monitoreo del sistema de riego.

Por último, se realizaron pruebas de terreno del prototipo, obteniéndose resultados satisfactorios.

## **ABSTRACT.**

The objective of this thesis work is to design an irrigation system for the Galapagos Islands powered by solar energy and monitored by a WEB interface. To fulfill this objective, the following steps were carried out:

Firstly, research was performed on most of the factors that could influence the quality of irrigation by type of crop in the Galapagos Islands.

Then, the average horizontal irradiation in the Galapagos Islands was analyzed. The San Cristobal Island was taken as reference for the installation of the prototype.

The study of the set of sensors that were used in the design of the prototype and their interconnection was carried out, in order to guarantee a correct operation of the irrigation system.

The electronic prototype of the power supply and signal conditioning was designed, the same as the WEB interface was designed for the control and monitoring of the irrigation system.

Finally, the field test of the prototype was studied, and obtaining satisfactory results.

# **INDICE**

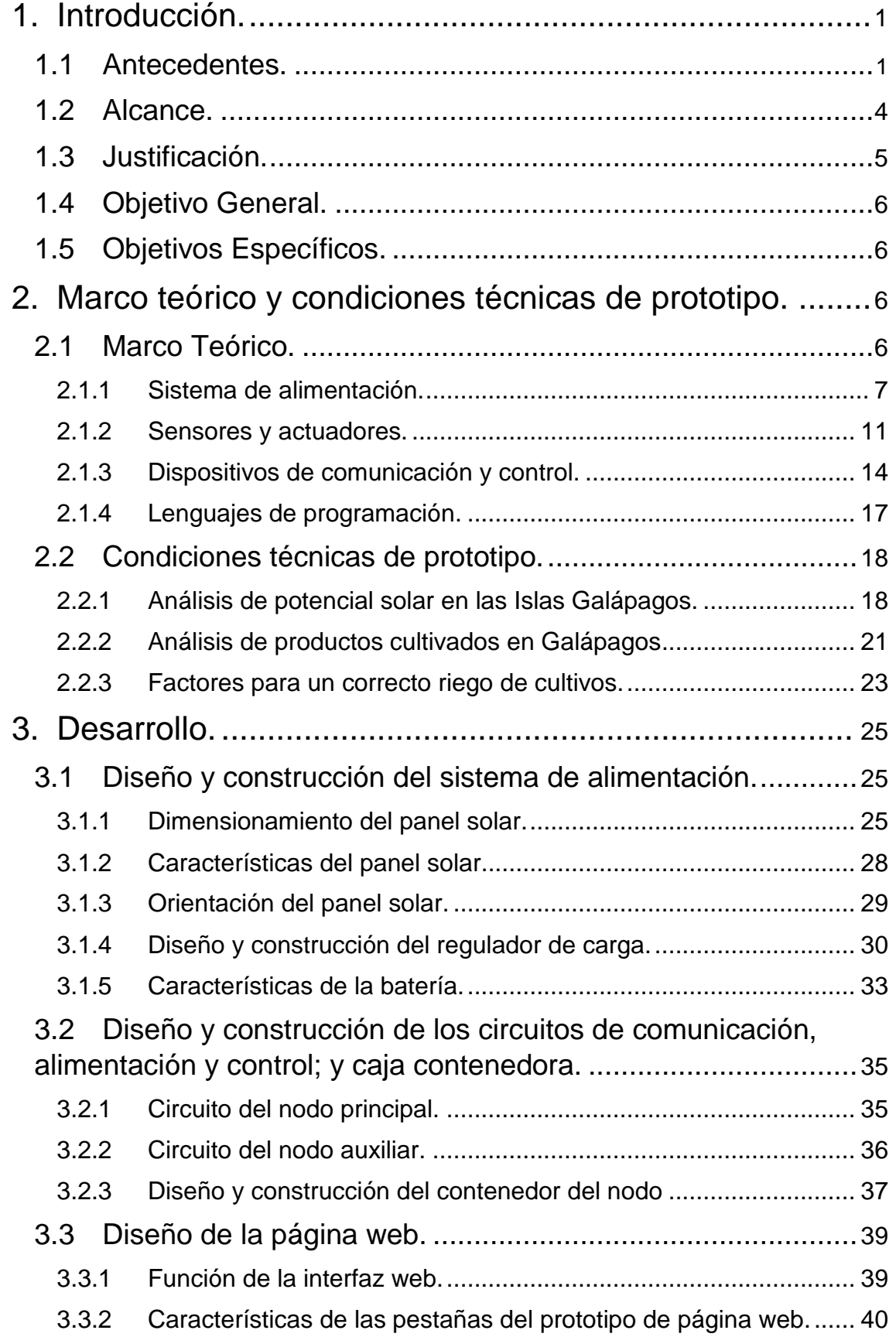

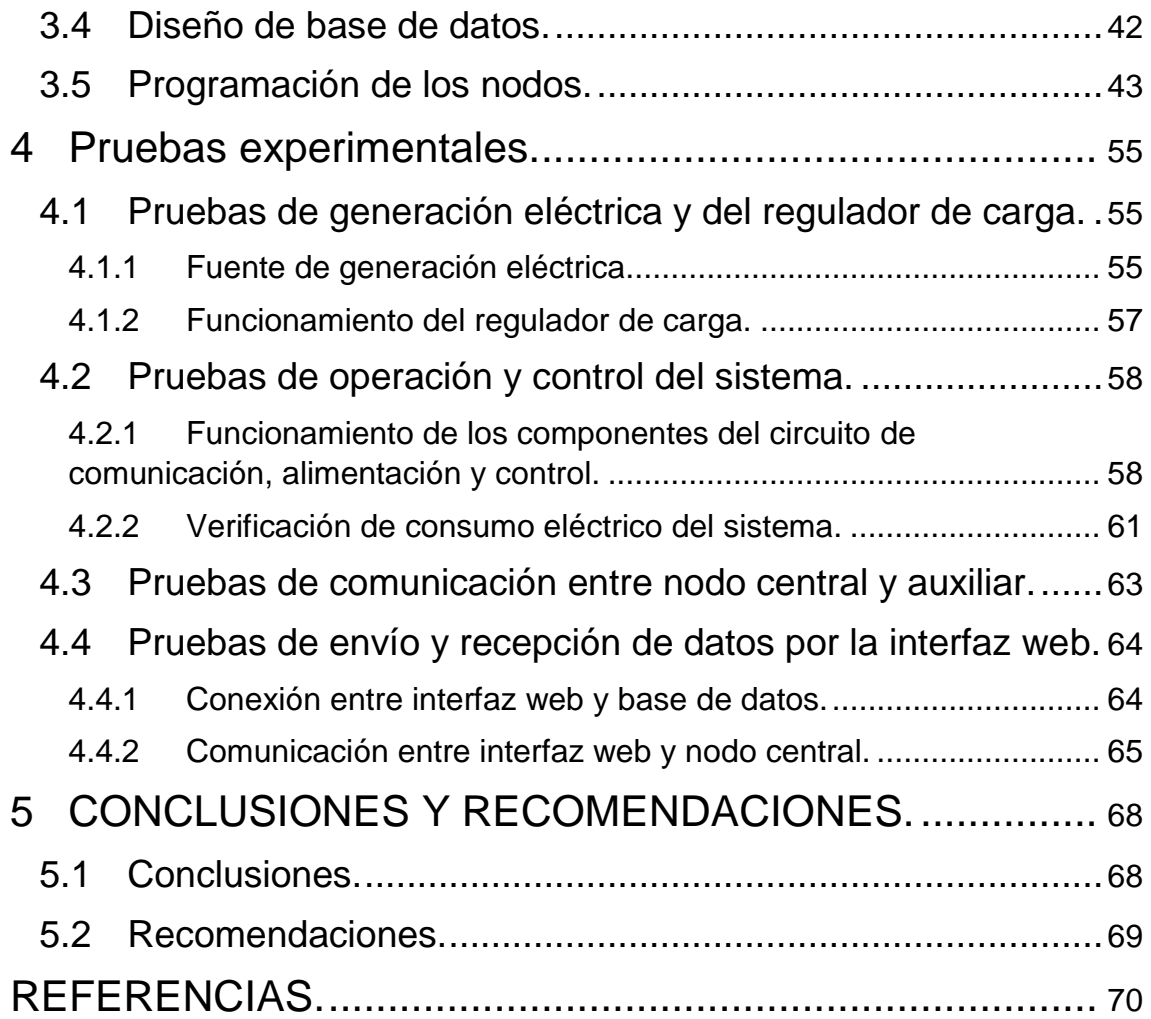

#### <span id="page-13-0"></span>**1. Introducción.**

#### <span id="page-13-1"></span>**1.1 Antecedentes.**

De acuerdo con el libro Energías Renovables Manual Técnico, el Sol es la estrella del sistema solar, donde se encuentran la Tierra y otros planetas. Este contiene entre 98% y 99% de la materia del sistema solar, y provee de calor y luz a todos los planetas de dicho sistema. Este astro envía 6000 veces más energía de la que es consumida en la Tierra y esa energía actualmente no se aprovecha en su totalidad (Esteire, 2010, p. 173).

Por lo que, con el objetivo de aprovechar dicha energía, durante la última década se están implementando mecanismos para explotar la energía solar fotovoltaica, ofreciendo una energía limpia, respetuosa con el medio ambiente y muy abundante. Sin embargo, en varios países, los sistemas basados en energía solar no pueden competir contra las basadas en energías fósiles debido a la falta de incentivos y de políticas que ajusten a la reducción de costos de implementación. (International Energy Agency, 2011).

América latina es la región que lidera la generación de energía renovable en el mundo, de esto, más del 80% es suministrado por hidroeléctricas. Sin embargo, debido al alto costo que sufre la sociedad y el alto impacto ambiental, se está descartando la construcción de nuevas represas, para lo cual se está optando por aplicar el uso de la energía solar. En la siguiente década, se tiene previsto cubrir toda la necesidad de energía eléctrica en esta región mediante el uso de sistemas basadas en energía renovable (Viscidi & Yepez, 2018).

Ecuador está tomando medidas y mecanismos acordes a la implementación y recambio energético. El país está adoptando medidas para conseguir un desarrollo energético sostenible, transformando la matriz energética mediante la construcción de 8 grandes proyectos hidroeléctricos. Asimismo, Ecuador ha defendido un conjunto de estrategias y proyectos integrados en el Plan Nacional del Buen Vivir que inciden en la reducción de la importación de productos

derivados del petróleo y en un consumo energético eficiente (Ministerio de Electricidad y Energía Renovable, 2018).

El 29 de mayo del 2016 la agencia EFE, resalta como ejemplo a las islas Galápagos para otros países por sus grandes proyectos de energía renovable, las cuales han proporcionado el 30 % de la electricidad consumida por la isla de San Cristóbal. Además, estos proyectos tienen como objetivo reducir las importaciones de diésel, las cuales suplen las necesidades energéticas actuales, ahorrando el consumo de 8,7 millones de litros de diésel y eliminando la emisión a la atmósfera de 21.000 toneladas de dióxido de carbono (Agencia EFE, 2016). En las islas Galápagos existen dos proyectos de energía renovable en funcionamiento y otros que ya se vienen implementado, tales como las orientadas al uso de los recursos del viento y el sol. El impacto natural y el manejo que se deben dar a este archipiélago único en el mundo ha provocado el impulso del uso de energías sostenibles.

El 07 de septiembre del 2016, El Telégrafo, uno de los periódicos de Ecuador, nos dio a conocer la variedad de frutas y legumbres que cultivan en Galápagos más de 100 familias. Además, este periódico explica que los agricultores se dedican a otras actividades aparte de lo agrícola. Por último, cuenta que la comercialización de productos locales disminuye la dependencia de productos que llegan del continente y así reducen el riesgo de ingreso de especies exóticas a Galápagos, además de mantener una producción agrícola limpia y sustentable (eltegrafo, 2016). Sin embargo, se requiere de un sistema que garantice el riego de los cultivos los 365 días del año, el cual debe ser autosustentable, alimentado por energía renovable, por motivos de falta de distribución eléctrica en los lugares de producción agrícola. Esto permitirá la producción agrícola local reduciendo pérdidas que sufre el agricultor durante la época de sequía.

En Perú se ha realizado un proyecto el cual incorpora una red de sensores inalámbricos en un sistema de riego por goteo automático. El sistema comprende de una PC, nodos ZigBee coordinador, nodos terminales, nodos ruteadores,

sensores y un mecanismo de ejecución. La PC está conectado con el nodo coordinador ZigBee a través de un cable de comunicación, los nodos terminales y el nodo enrutador están conectados al nodo coordinador ZigBee a través de una red inalámbrica. El nodo enrutador está conectado al mecanismo de ejecución, y los sensores están conectados a los nodos terminales. De acuerdo con la red inalámbrica de sensores el sistema de riego automático de goteo puede saber la condición del campo y controlar con precisión en tiempo real. Las mejoras que mencionan los autores se reflejan en la productividad del trabajo, la eficiencia económica, la reducción de pérdidas, la disminución en el coste laboral y las ventajas en el ahorro de agua. El sistema está conformado por nodos terminales que se encargan de medir las condiciones ambientales del suelo haciendo uso de sensores de humedad, temperatura y conductividad eléctrica, nodos ruteadores encargados de actuar sobre las válvulas solenoides de riego y establecer una topología de comunicación tipo malla para encaminar las comunicaciones desde y hacia un nodo coordinador. El nodo coordinador envía los datos del campo hacia un servidor donde se instala un software de gestión y control predictivo que de acuerdo con los valores de las condiciones ambientales envía órdenes primero hacia un controlador que acciona la bomba principal y segundo hacia las válvulas solenoides utilizando la red de comunicaciones tipo malla establecido por el nodo coordinador y los nodos ruteadores. Es posible realizar la gestión y control de las funcionalidades del servidor de forma remota mediante cualquier dispositivo que esté conectado a Internet, incluso desde dispositivos móviles (Tamayo, Cuba, Nuñez, Gonzales, & Lozada, 2016).

Asimismo, en la ciudad de Guayaquil se desarrolló un proyecto que busca el riego automatizado y a la vez sea controlado de manera inalámbrica. Este sistema es controlado mediante un microcontrolador 16F877A, además cuenta con 2 sensores que son encargados de medir los niveles de agua. Para la comunicación de estos sensores es implementado módulos Xbee ya que la distancia entre ellos es larga. También, este sistema tiene como característica el comunicarse mediante mensajes de texto con el usuario u operador (Vasconez & Chamba, 2013).

También, en Colombia se realizó un proyecto que busca la alimentación de nodos WiFi mediante el uso de paneles solare. Para ello, mediante el uso de paneles solares de tipo policristalino y un acumulador eléctrico, se busca aprovechar la radiación electromagnética procedente del sol para alimentar un sistema de comunicación WIFI y suministrar energía eléctrica a un sistema de telemetría fundamentado en microcontroladores (Guzman & Maya, 2017).

En este sentido, el presente proyecto intenta dar respuesta al problema planteado anteriormente, proponiendo un sistema de riego alimentado solamente con energía solar.

#### <span id="page-16-0"></span>**1.2 Alcance.**

Este proyecto de titulación está orientado al diseño de un sistema de riego automatizado y alimentado con energía renovable, para ser utilizado por los agricultores de la provincia de Galápagos. Sin embargo, el prototipo será diseñado, construido y probado en las instalaciones de la UDLA, Quito. Para ello, se analizará qué productos son cultivados en las Galápagos y se investigarán los factores que se toman en cuenta en el riego de cada cultivo.

El sistema diseñado tomará en cuenta datos obtenidos mediante sensores de humedad del suelo, intensidad de luz, nivel de agua y temperatura ambiente. Estas mediciones serán comparadas con parámetros de referencia para el riego de cultivos y el porcentaje de agua por cultivo será almacenado en una base de datos.

Además, el sistema llevará el control del agua en los reservorios y, en caso de haber falta de agua, el sistema proveerá de agua con la mínima cantidad que permite que el cultivo pueda producir.

Los datos obtenidos por los sensores y que han sido configurados previamente en el nodo central serán monitoreados mediante una interfaz web. Además, la

interfaz web mostrará en modo consulta los factores óptimos para el riego de un cultivo en específico. La comunicación entre los nodos será mediante Wifi.

Al ser diseñado para implementarse en un lugar privilegiado como son las Galápagos, la alimentación de este sistema debe considerar la instauración de un circuito capaz de recibir energía renovable para cargar las baterías.

#### <span id="page-17-0"></span>**1.3 Justificación.**

Los sistemas automatizados son una de las principales necesidades que un agricultor puede tener, en la ejecución de su trabajo de una manera óptima. En la provincia de Galápagos y en especial en el cantón de San Cristóbal, es poco el apoyo gubernamental o privado hacia el agricultor. Por ende, esto hace que el agricultor se vea obligado a buscar ingresos de otras actividades productivas y/o el apoyo de otras entidades no gubernamentales (Parque Nacional Galápagos, 2016).

De acuerdo con el Municipio de San Cristóbal, los agricultores en su mayoría trabajan en el sector público (GAD San Cristobal, 2016), lo que hace que dediquen poco tiempo a actividades agrícolas. Este poco tiempo lo emplean en alimentar a sus animales y no para regar sus sembríos. Por lo cual, muchas veces pierden los cultivos o no se producen con buena calidad.

Más aún, en época de verano, la sequía es otro de los factores que golpea con gran fuerza y, al no tener un sistema óptimo de riego, los agricultores optan por no sembrar o siembran, pero al poco tiempo estos productos mueren (El Universo, 2016).

En San Cristóbal, la producción agrícola en casi su totalidad se da en campo abierto. Por lo cual, se deben considerar otros factores e implementar diferentes dispositivos a los que normalmente se dan en invernaderos, para abastecer de agua a los sembríos.

La variedad de cultivos que son producidos en San Cristóbal hace que los agricultores no se dediquen a un producto en específico y no tengan un correcto riego. Cada planta necesita para subsistir una cantidad de agua diferente a la otra, la falta o abundancia de agua hace que dicha planta muera o se enferme.

Por último, al ser consideradas las Galápagos como un Patrimonio Natural de la Humanidad, se debe implantar un sistema totalmente limpio y, por su condición geográfica, estas islas dan facilidades para la instalación de paneles solares.

Tomando cada una de estas consideraciones, se ve la necesidad de un sistema de riego automatizado, que pueda adaptarse a cada tipo de cultivo que se encuentre sembrando el agricultor y que también pueda ser alimentado por un sistema basado en energía renovable.

# <span id="page-18-0"></span>**1.4 Objetivo General.**

• Implementar un prototipo de sistema de riego automatizado con alimentación basada en energía solar.

# <span id="page-18-1"></span>**1.5 Objetivos Específicos.**

- Analizar condiciones técnicas para el diseño del prototipo.
- Diseñar un sistema de alimentación basado en energía solar y un sistema de comunicación basado en sensores y Wifi.
- Desarrollar una interfaz web para el control del sistema de riego.

# <span id="page-18-2"></span>**2. Marco teórico y condiciones técnicas de prototipo.**

#### <span id="page-18-3"></span>**2.1 Marco Teórico.**

El diseño de un sistema de riego basado en energía renovable y a la vez monitoreado por una interfaz web, garantizará el riego de cultivos los 365 días del año. Para la implementación del mismo, se contará con la utilización de energía solar, la cual tiene una gran factibilidad de desarrollo en las Galápagos por motivos ambientales y técnicos. Este diseño necesitará la utilización de sistemas y dispositivos que se describirán a continuación.

## <span id="page-19-0"></span>**2.1.1 Sistema de alimentación.**

Comprende el conjunto de elementos necesarios para generar, transportar, distribuir y almacenar la energía eléctrica.

## **2.1.1.1 Paneles solares.**

Los paneles solares son elementos que convierten la energía de los fotones que vienen de la luz del sol en electricidad. Los paneles se encuentran compuestos por varias células solares, interconectadas eléctricamente y montadas sobre un soporte; además, proveen de una tensión continua en su salida y están diseñados para valores específicos de tensión (6V, 12V, 24V…) (Diaz Corcobado, 2010, pp. 12-14).

Los paneles solares se clasifican en base a la tecnología con que fueron fabricados, esta tecnología puede ser de silicio cristalino o silicio amorfo. En la Tabla 1 se observa la tecnología de fabricación de los paneles solares.

Tabla 1.

*Tecnología de fabricación de los paneles solares.* 

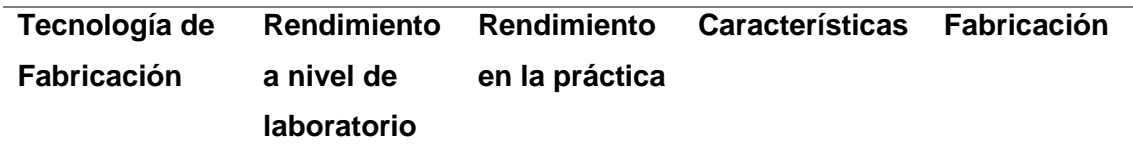

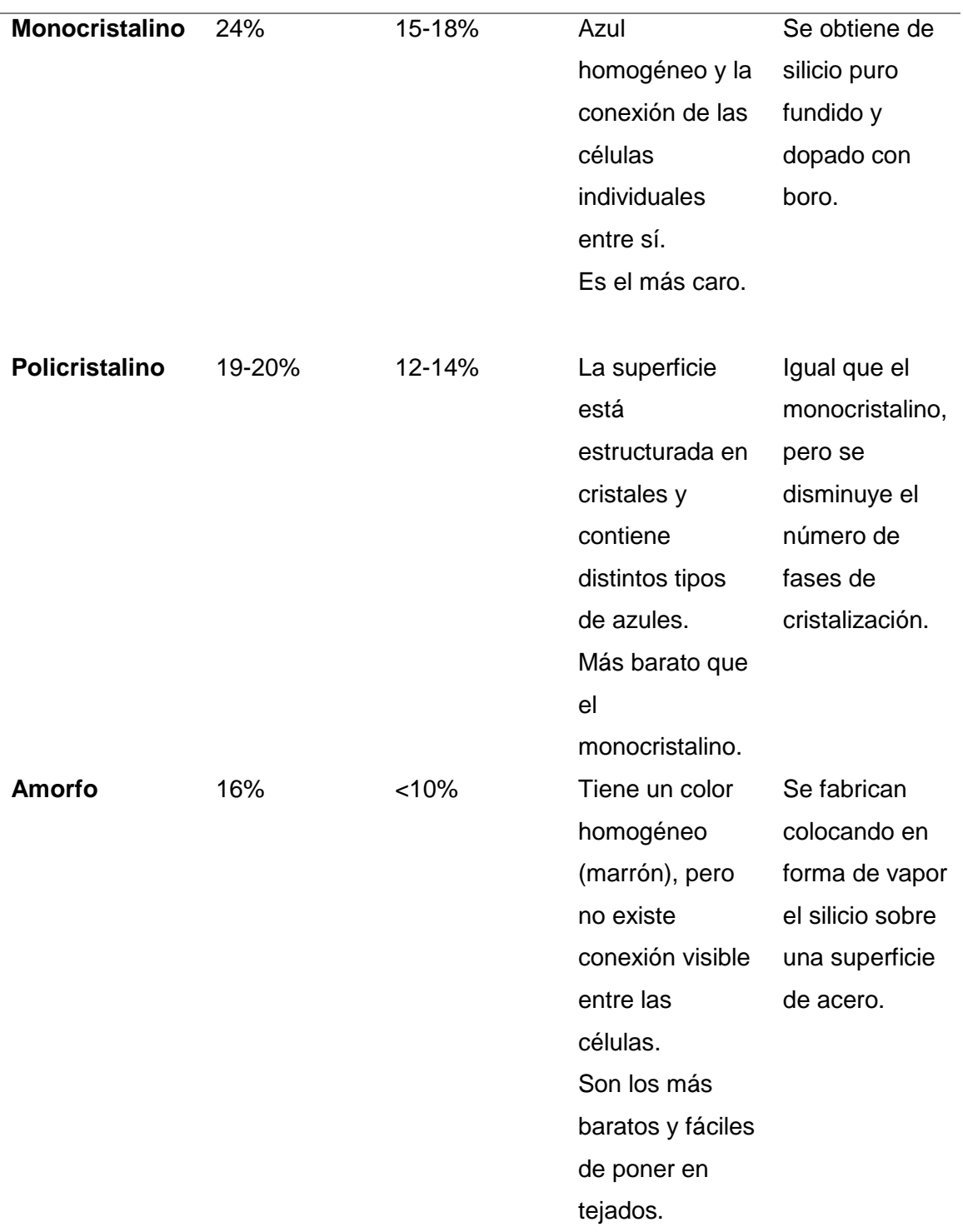

Tomado de (Diaz Corcobado, 2010, p. 14).

En el presente trabajo de titulación el panel solar a utilizar es el policristalino debido a que es económicamente accesible y es aplicable para proyectos de poco consumo energético (Solar International Holding, Ltd., 2018).

#### **2.1.1.2 Regulador de carga.**

Es un dispositivo que permite mantener un nivel de tensión constante y tiene como misión prevenir fases de carga y sobre descarga de la batería, con la finalidad de alargar su vida útil. Este se coloca entre la unión de los paneles solares y la batería. El regulador garantiza una carga suficiente al acumulador y evita situaciones de sobrecarga, este asegura el suministro eléctrico diario y evita la descarga excesiva de la batería (Diaz Corcobado, 2010, pág. 19). La Figura 1 muestra la conexión del regulador con los demás sistemas.

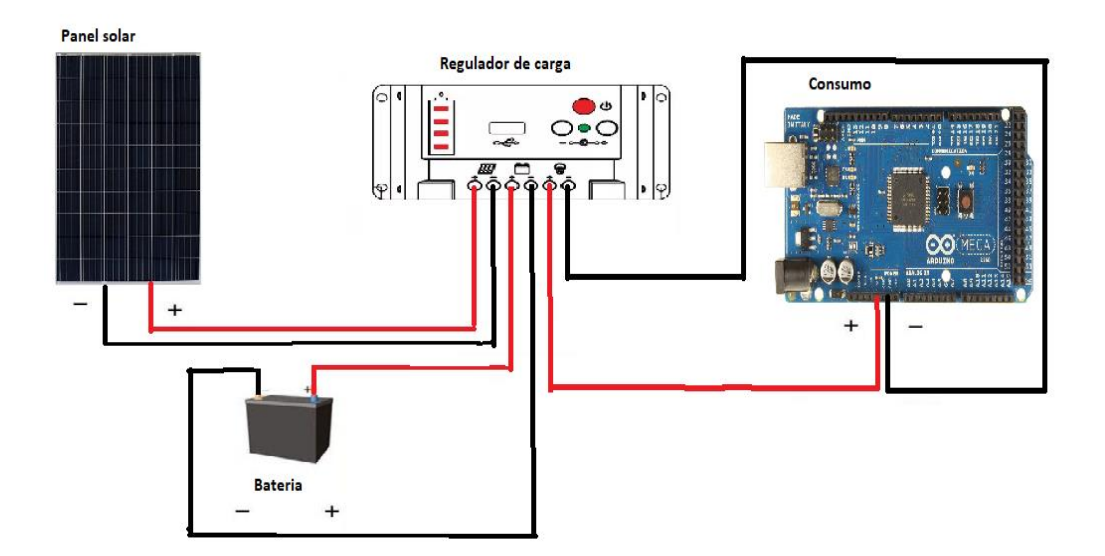

*Figura 1*. Conexión del regulador de carga.

#### **2.1.1.3 Batería.**

La batería es un dispositivo capaz de convertir la energía química almacenada en energía eléctrica.

En el presente proyecto, las baterías se recargan a través de la electricidad que producen los paneles solares, pasando por un regulador de carga, y entregan su energía a la salida de la instalación (Diaz Corcobado, 2010, pág. 21). En la Tabla 2 se muestran los distintos tipos de baterías para instalaciones solares.

Tabla 2.

*Baterías utilizadas en instalaciones solares.*

| Tipo             | Ventajas               | <b>Inconvenientes</b>   |
|------------------|------------------------|-------------------------|
| Tubular          | Ciclado Profundo       | Precio elevado          |
| Estacionaria     | Tiempo de vida largo   | Disponibilidad escasa   |
|                  | Reserva de sedimentos  | en varios lugares       |
| Arranque         | Precio                 | Tiempo de vida corto    |
| (SLI, automóvil) | Disponibilidad         | Mal funcionamiento ante |
|                  |                        | bajas corrientes        |
| Solar            | Fabricación similar a  | Tiempos de vida medios  |
|                  | <b>SLI</b>             | No recomendada para     |
|                  | Buen funcionamiento en | ciclados profundos      |
|                  | ciclados medios        |                         |
| Gel              | Escaso mantenimiento   | Deterioro rápido en     |
|                  |                        | condiciones de          |
|                  |                        | funcionamiento extremo  |
|                  |                        | de V-I                  |

Tomado de (Diaz Corcobado, 2010, p. 23).

La batería a utilizar en este proyecto de titulación es la batería de gel, debido a que la instalación solar planificada es de pequeñas dimensiones y será ubicada en un lugar de difícil mantenimiento. Además, que permiten tener seguridad y una mayor duración.

En el presente proyecto se requiere de baterías DC de 12V que en secciones posteriores se detalla su dimensionamiento y características específicas. Asimismo, estas baterías están reemplazando a pasos agigantados a las baterías de 12V tradicionales, que son las más usadas actualmente debido a las características antes mencionadas (Autosolar, 2015).

### <span id="page-23-0"></span>**2.1.2 Sensores y actuadores.**

Para el funcionamiento y operación eficiente del sistema de riego, es necesario la implementación de sensores. Asimismo, contará con la instalación de un actuador que entrará en funcionamiento cuando el sistema lo requiera. Para ello también se necesitará de un sistema de comunicación y control, que a continuación serán descritos.

# **2.1.2.1 Sensor Humedad YL-69.**

Se utiliza para medir la humedad del suelo. Su funcionamiento consiste en aplicar una pequeña tensión entre los terminales del YL-69 que genera una corriente, esta depende de la resistencia que genera el suelo la cual depende de la humedad. Al aumentar la humedad la corriente crece y al bajar la corriente disminuye.

Características:

- Voltaje de operación: 3.3V ~ 5V
- Modo de salida dual, salida digital y salida analógica más precisa.
- Dimensiones PCB: 30mm \* 16mm
- Dimensiones de sonda: 60mm \* 30mm
- El módulo tiene un amplificador LM393. (Elec Freaks, 2012)

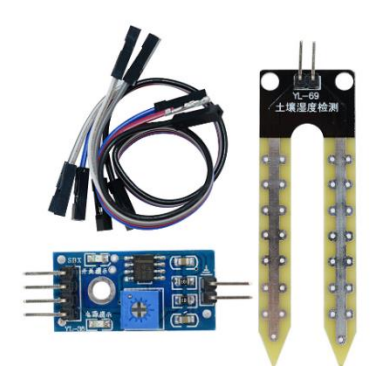

*Figura 2*. Sensor de Humedad YL-69. Tomado de (Microtronicslab, sf)

## **2.1.2.2 Sensor Temperatura DHT11.**

Es un sensor que permite medir la humedad y la temperatura. Los rangos de este sensor son de 0 a 50 grados centígrados y de humedad de 20 a 80% de humedad. Este sensor entrega los datos de manera digital mediante un pin de datos (25 Hacks prototipos electrónicos con internet, 2014).

Características:

- Costo ultra bajo
- 3 a 5V de potencia y E / S
- Uso actual máximo de 2.5 mA durante la conversión (mientras se solicitan datos)
- Bueno para lecturas de humedad de 20-80% con 5% de precisión
- Bueno para lecturas de temperatura de 0-50  $\degree$  C  $\pm$  2  $\degree$  C de precisión
- No más de 1 Hz de frecuencia de muestreo (una vez por segundo)
- Tamaño del cuerpo 15.5mm x 12mm x 5.5mm
- 4 pines con 0.1 "de espacio. (Adafruit, 2019)

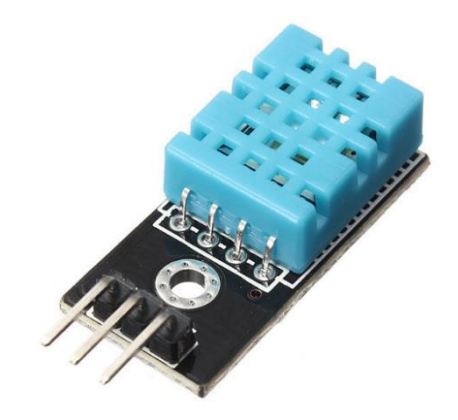

*Figura 3*. Sensor de Temperatura DHT11. Tomado de (DHgate, sf)

### **2.1.2.3 Fotorresistor.**

Un fotorresistor es un elemento electrónico en el cual su resistencia baja al aumentar la luz incidente. Su resistencia puede ser muy baja cuando hay luz incidiendo sobre él o muy alto si no hay luz. Este es adecuado para entregar medidas cuantitativas del nivel de luz, ya sea en exteriores o interiores (Sistemas eléctricos de seguridad y confortabilidad, 2016).

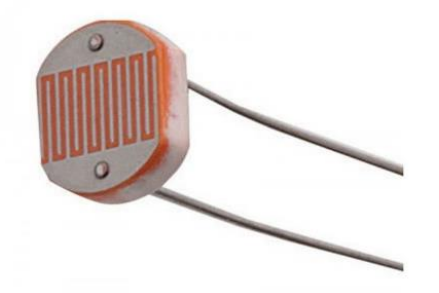

*Figura 4*. Fotorresistor. Tomado de (MercadoLibre, sf).

# **2.1.2.4 Electroválvula.**

La electroválvula es una válvula que está diseñada para permitir el paso de un líquido por una tubería o conducto en un circuito. Esta no tiene más de 2 posiciones: abierto, cerrado (Prácticas de ingeniería de fluidos, 2003).

Características:

- Voltaje de operación: 12V DC
- Corriente de operación: 0.3A
- Potencia consumo: 4W
- Temperatura de funcionamiento: 5ºC a 100ºC
- Presión de funcionamiento mínima: 0.02 MPa (0.2 Bar = 2.04 mca)
- Presión de funcionamiento máximo: 0.8 MPa (8 Bar = 81.6 mca)
- Tiempo de respuesta (apertura): ≤ 0.15 s
- Tiempo de respuesta (cerrado): ≤ 0.3 s
- Conector tuberia: Rosca externa 1/2" NPS Macho
- Reposo: Normalmente cerrado
- Tipo de válvula: Diafragma
- Adecuado para agua y fluidos de baja viscosidad
- Dimensiones: 60\*85\*26mm

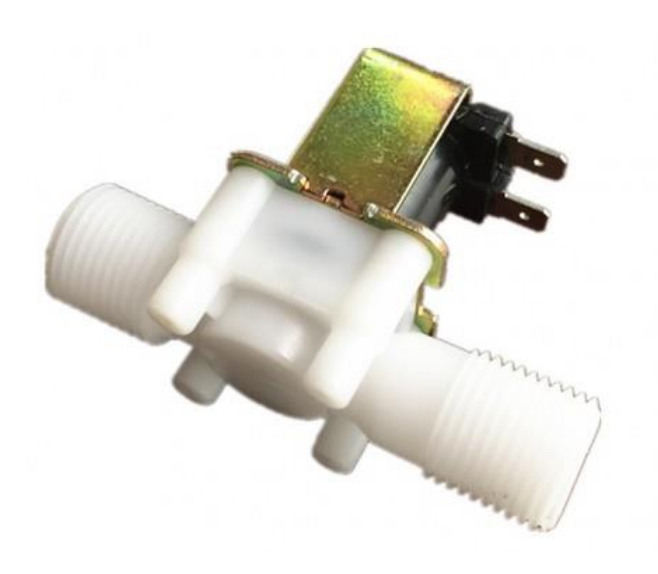

*Figura 5*. Electroválvula. Tomado de (NOMADA-e, sf)

# <span id="page-26-0"></span>**2.1.3 Dispositivos de comunicación y control.**

Son los instrumentos que permiten intercambiar información al generar y/o recibir señales analógicas o digitales.

#### **2.1.3.1 Módulo Wifi ESP8266.**

Es un chip integrado que tiene conexión a Wifi, este también es compatible con el protocolo TCP/IP, su objetivo es que el microcontrolador tenga acceso a una red. Una de sus grandes ventajas es su bajo consumo.

Características:

- $802.11 b/g/n$
- MCU de 32 bits de baja potencia integrada
- ADC de 10 bits integrado
- Pila de protocolos TCP / IP integrada
- PLL integrado, reguladores y unidades de gestión de energía.
- Soporta diversidad de antenas
- WiFi 2.4 GHz, soporta WPA / WPA2
- Soporta los modos de operación STA / AP / STA + AP
- Compatible con la función de enlace inteligente para dispositivos Android e iOS
- SDIO 2.0, (H) SPI, UART, I2C, I2S, control remoto por infrarrojos, PWM, GPIO
- STBC, 1x1 MIMO, 2x1 MIMO
- Potencia de sueño profundo <10uA, corriente de fuga de apagado <5uA
- Despertar y transmitir paquetes en <2 ms.
- Consumo de energía en espera de <1.0mW (DTIM3)
- Potencia de salida de +20 dBm en modo 802.11b
- Rango de temperatura de funcionamiento -40C ~ 125C
- Certificación FCC, CE, TELEC, WiFi Alliance y SRRC. (Espressif Systems IOT Team, 2015)

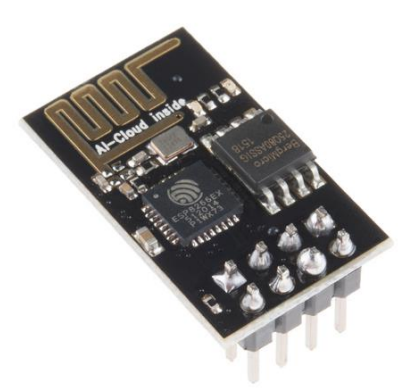

*Figura 6*. Módulo Wifi Esp8266. Tomado de (Cytron, sf)

# **2.1.3.2 Microcontrolador Atmega 2560.**

Es un componente que opera de una forma independiente, este se encuentra fabricado para realizar trabajos de control y/o monitoreo. Asimismo, los microcontroladores tienen como finalidad interactuar con su entorno (Gridling & Weiss, 2007).

Características:

- Microcontrolador ATmega2560.
- Voltaje de entrada de 7 a 12V.
- 54 pines digitales de Entrada/Salida (14 de ellos son salidas PWM).
- 16 entradas análogas.
- 256k de memoria flash.
- Velocidad del reloj de 16Mhz. (Arduino, sf)

Para el presente proyecto de tesis, se utiliza la tarjeta Arduino Mega que está construido con un microcontrolador atmega 2560, esto debido a su facilidad de programación, aplicación y demás características posteriormente detalladas.

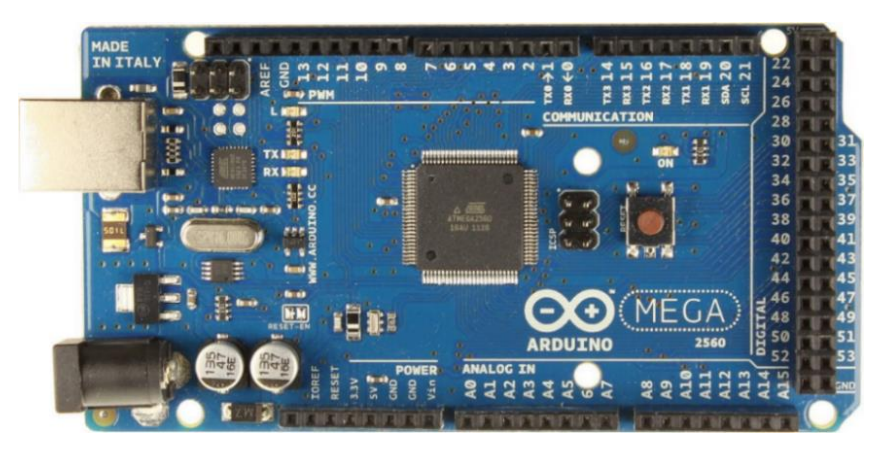

*Figura 7*. Microcontrolador Atmega 2560. Tomado de (Arduino, sf).

#### <span id="page-29-0"></span>**2.1.4 Lenguajes de programación.**

Son lenguajes exclusivamente para que la computadora entienda que hacer por medio de instrucciones. Con estos se pueden crear programas que realicen una función específica controlando lo físico y lógico de una computadora.

## **2.1.4.1 Lenguaje C#.**

Es un lenguaje orientado a objetos, este permite a los desarrolladores instaurar una diversidad de aplicativos. Con C# se pueden crear aplicativos de escritorio Windows, aplicativos webs, aplicativos de bases de datos, cliente-servidor y varios más. Estos aplicativos son seguros y se efectúan en .NET Framework. Además, C# cuenta con un IDE de Microsoft que proporciona un editor muy desarrollado, muy simple y práctico para los programadores y a más de muchas herramientas para garantizar una facilidad de desarrollo.

También cuenta con una sintaxis muy expresiva, pero a la vez muy sencilla y de fácil aprender. Cuenta con características similares con C, C++ o Java, por ende, cualquier desarrollador reconocerá al momento la sintaxis de C# (Microsoft, 2015).

# **2.1.4.2 Lenguaje Arduino.**

La plataforma Arduino cuenta con su propio lenguaje. Este está basado en C++ y también es posible usar comandos estándar de C++ al momento de programar en Arduino (Arduino, sf).

La estructura básica es muy simple y se compone como mínimo de dos partes. Estas dos partes o funciones encierran bloques que contienen declaraciones, estamentos o instrucciones. Estas partes son el loop() y setup() (Arduino, sf).

También, cuenta con librerías que le permiten de funcionalidades adicionales al igual que en otros lenguajes de programación, facilitando al desarrollador al momento de programar (Arduino, sf).

## **2.1.4.3 SQL (Structured Query Language).**

SQL es un lenguaje estándar diseñado para almacenar, manipular y recuperar datos en bases de datos. Es un lenguaje que contiene características que facilitan las consultas y modificaciones en la base de datos (w3schools, sf). Los comandos de SQL se dividen en dos sub-lenguajes principales. El lenguaje de definición de datos (DDL) que es el encardo de tener los comandos para crear y eliminar las bases de datos y sus objetos. Y el lenguaje de manipulación de datos (DML) que contiene los comandos para insertar, recuperar y modificar los datos dentro de la base de datos (Lifewire, sf).

SQL es utilizado por varios servidores de DB entre ellos, Microsoft SQL Server que hace uso de Transact-SQL (Lifewire, sf).

#### <span id="page-30-0"></span>**2.2 Condiciones técnicas de prototipo.**

Para la fabricación del sistema de riego es necesario tomar en cuenta factores técnico, los cuales serán analizados a continuación.

# <span id="page-30-1"></span>**2.2.1 Análisis de potencial solar en las Islas Galápagos.**

Para la instalación de sistemas fotovoltaicos se debe considerar la radiación media anual. El Ecuador tiene gran potencial solar debido a su ubicación geográfica, teniendo una media anual horizontal de 3 a 4 kWh/m<sup>2</sup> (Estudio de viabilidad de un sistema energético, 2011).

De acuerdo con la base de datos del portal sobre energía solar de la NASA, la radiación media recibida en los años 2016 y 2017, en las islas Galápagos es de

5 a 6 kWh/m<sup>2</sup> (NASA, 2017), lo cual hace del archipiélago un lugar apto para la instalación de paneles fotovoltaicos. La Figura 8 muestra los valores de la radiación media horizontal de las Islas Galápagos en el año 2016-2017.

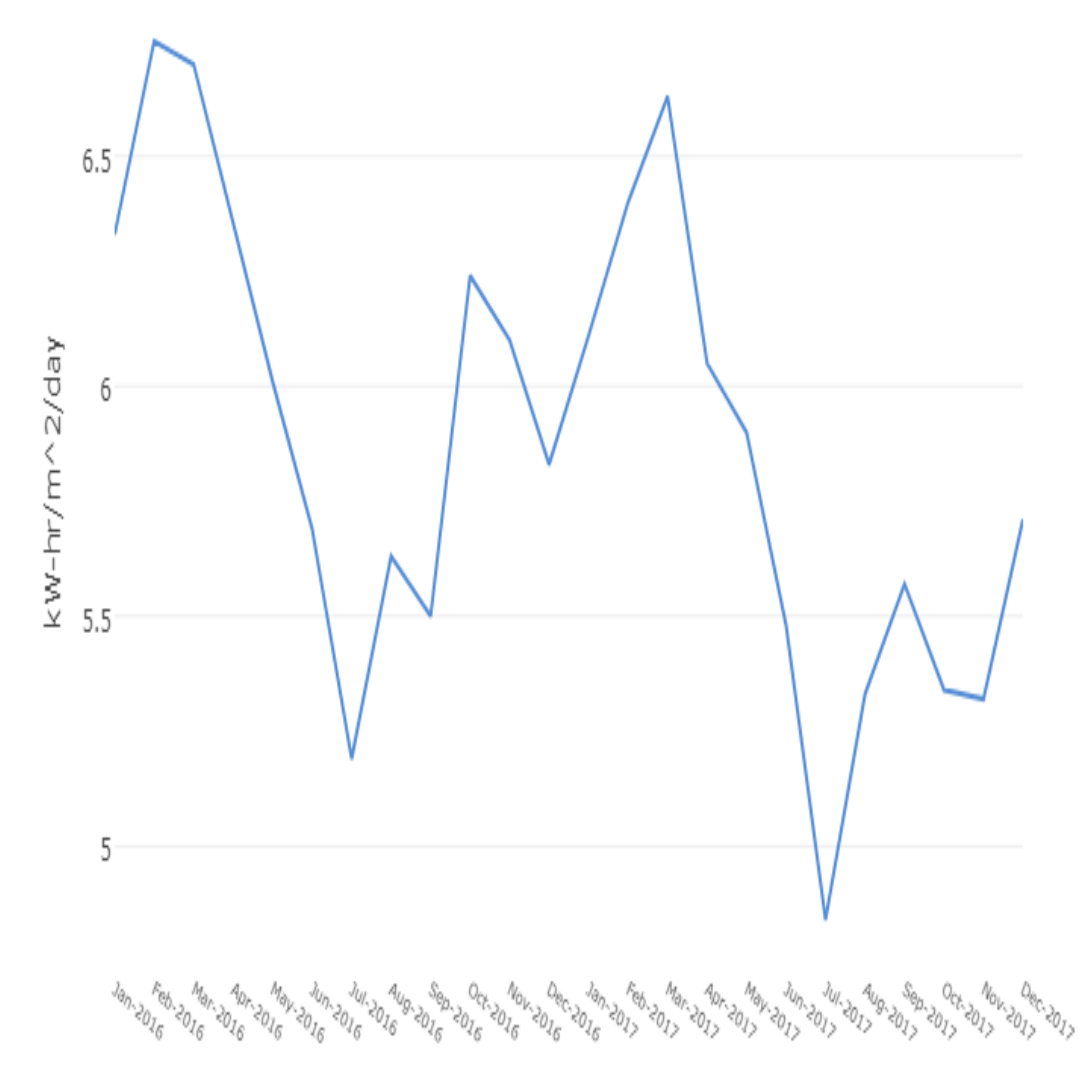

*Figura 8*. Radiación media horizontal de las Islas Galápagos en el año 2016- 2017.

Tomado de (NASA, 2017).

Así mismo, según Censolar (**Centro de Estudios de la Energía Solar**) (Censolar, sf) la media de las islas Galápagos es de 4 kWh/m<sup>2</sup>. Esta energía se puede aprovechar y ser convertida en electricidad. La Figura 9 muestra la radiación media horizontal de América del Sur y Central.

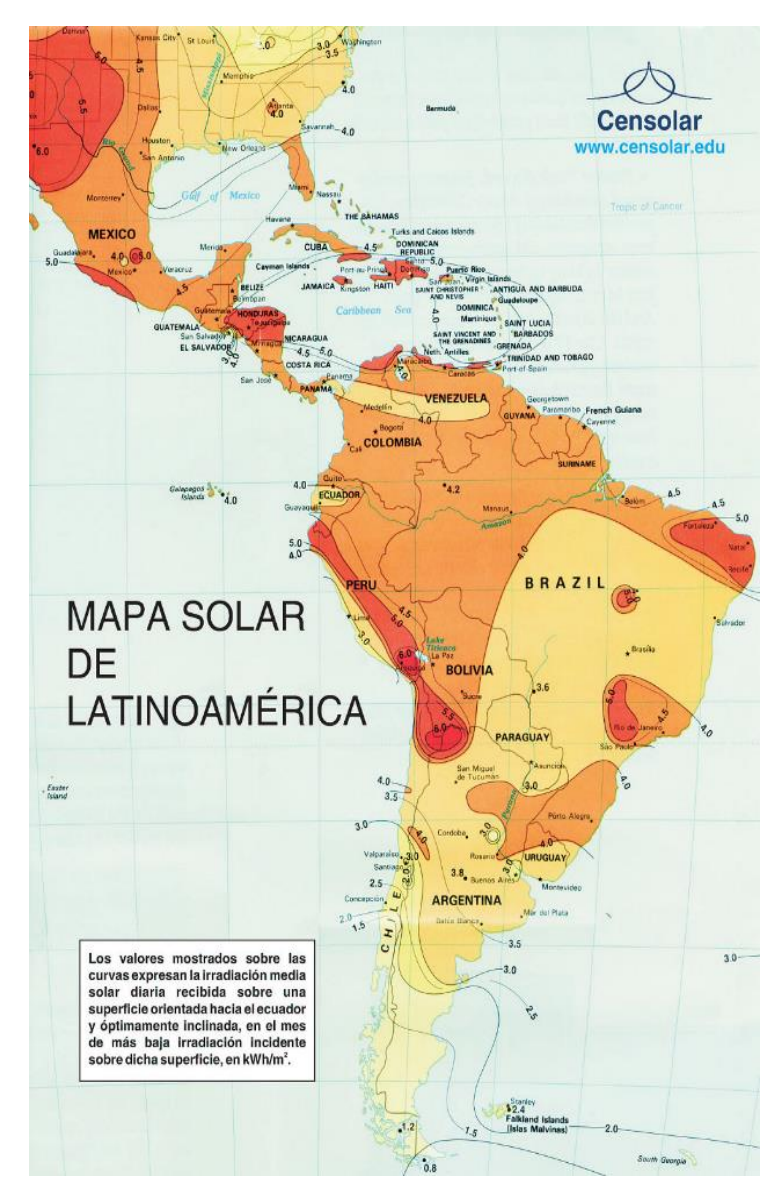

*Figura 9*. Radiación media horizontal de América del Sur. Tomado de (Censolar, sf).

Otro parámetro a considerar sobre el potencial solar es que los paneles al momento de ser instalados deben tener un ángulo de inclinación, con el cual se puede aumentar la cantidad de vatios por metro cuadrado con un ángulo correcto, aprovechando al máximo la radiación solar. Esto dependerá siempre del lugar donde se vaya a realizar la instalación (Diaz Corcobado, 2010, p. 34). Dado que las Galápagos están próximas a la línea ecuatorial, los paneles requieren una inclinación muy pequeña. En los próximos capítulos se realizará el cálculo de dicho ángulo.

#### <span id="page-33-0"></span>**2.2.2 Análisis de productos cultivados en Galápagos.**

Los primeros pobladores de Galápagos tenían como principal actividad productiva el desarrollo agropecuario. Sin embargo, en la actualidad los colonos fueron reemplazándola por el trabajo turístico. La producción agrícola en las 'Islas Encantadas' está basada métodos tradicionales debido a que la tecnología aún no ha llegado al archipiélago (La Hora, 2011).

Las Galápagos cuentan con un clima y terrenos aptos para la producción agrícola. Estos terrenos cubren un total de 19010 hectáreas; es decir, el 76% del área rural y el 3% de toda la región. Los cultivos que se encuentran permanentemente en producción cubren 1517 hectáreas Por otro lado, los cultivos de corto ciclo solo cubren 220 hectáreas (Consejo de Gobierno del Regimen Especial de Galapagos, 2014). Estos datos se muestran en Las Figuras 10 y 11.

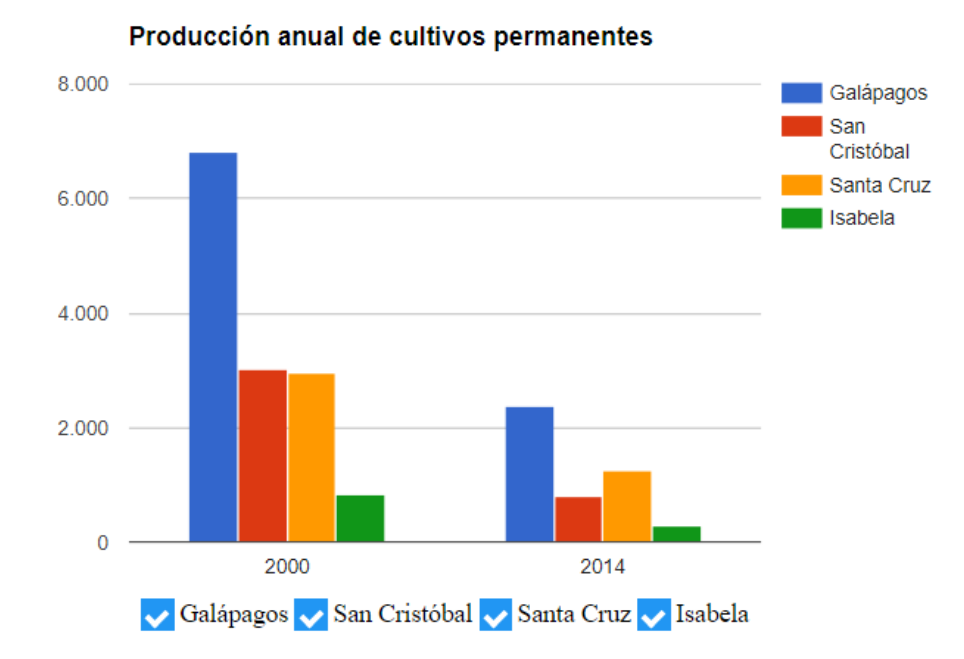

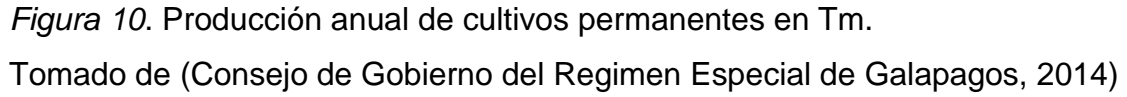

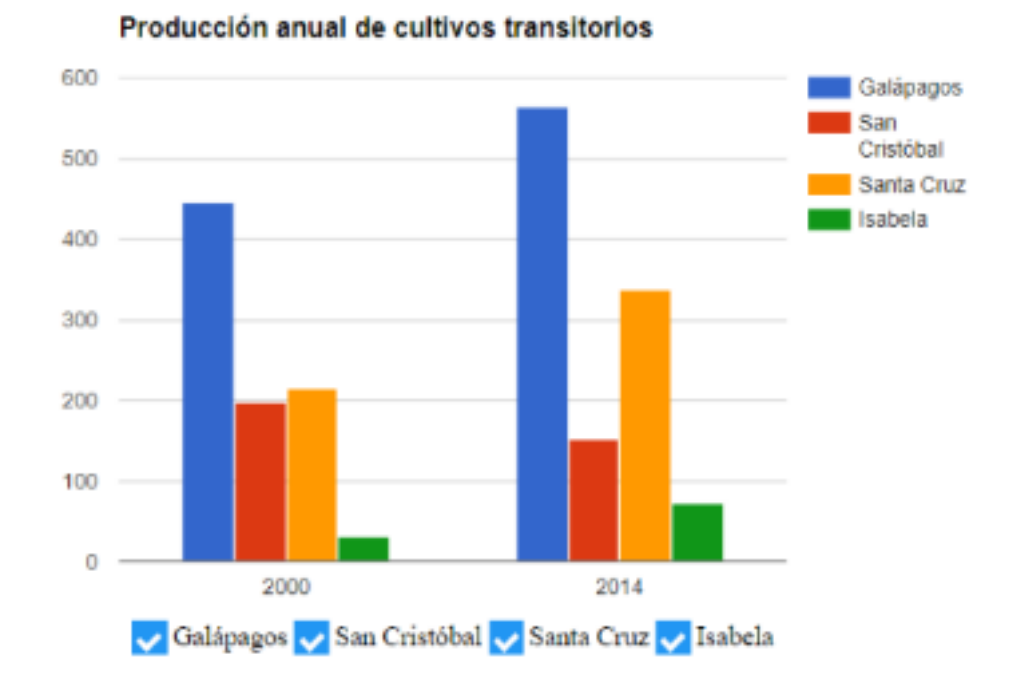

Figura 11. Producción anual de cultivos transitorios en Tm. Tomado de (Consejo de Gobierno del Regimen Especial de Galapagos, 2014).

La región insular cuenta con dos estaciones climáticas, lo cual provoca que las tareas agrícolas varíen. Una durante la temporada lluviosa-fría (junionoviembre), donde se pone en énfasis el cultivo de hortalizas, y la otra estación climática durante la temporada seca-cálida (diciembre-mayo), donde se da con mayor realce al cultivo de frutales de temporada (Ministerio de Agricultura y Ganadería, 2018).

Entre los principales productos agrícolas de las Galápagos, dependiendo de la temporada, encontramos tomate, pimiento, brócoli, col y alverjas, entre otras. Además, según censos realizados por el Consejo de Gobierno de Régimen Especial de Galápagos, con la asistencia del Ministerio de Agricultura, Ganadería, Acuacultura y Pesca (Magap) y el Instituto Nacional de Estadística y Censos (INEC), el registro se efectuó a 755 personas que cultivan productos de ciclos constantes (guineo, piña, naranja, limón, mandarina, papaya, aguacate), y/o de ciclo corto (maíz, yuca, sandía, tomate riñón, fréjol, pimiento, melón, pepino) (eltelegrafo, 2016).

Asimismo, existen proyectos en ejecución por parte del gobierno encaminados al fortalecimiento de la producción de papa. En este sentido, los agricultores de las islas Santa Cruz, San Cristóbal, Isabela y Floreana se dedican a la siembra de diversas clases de papa, tales como: Cecilia, Victoria, Súper Chola, Natividad y Fripapa, entre otras (Ministerio de Agricultura y Ganadería, 2016).

También, con el proyecto de Reactivación de Café y Cacao Fino de Aroma del MAGAP, se dio a conocer que Galápagos, por su condición geográfica, permite la producción de un café único en sus características. En este plan participaron 135 fincas con un total de 678 hectáreas (Ministerio de Agricultura y Ganadería, 2015).

## <span id="page-35-0"></span>**2.2.3 Factores para un correcto riego de cultivos.**

Los cultivos necesitan primordialmente de una cantidad referente de agua para poder producir de una buena manera, sin perdidas. Para un riego apropiado se toman en cuenta tres aspectos fundamentales, el porcentaje de humedad en el suelo, la temperatura ambiente y la intensidad de luz.

El déficit permitido en el manejo del riego (DPM) es la capacidad de agua en el suelo, que no debe bajar del límite establecido por cada producto cultivado o llegar a la marchitez. Esto evita que la planta entre en un estrés por carencia de agua y que haya una reducción o pérdida de producción. Para ello, la Tabla 3 muestra el DPM por cultivo de la región insular (Enciso, Porter, & Périès, 2017).

#### Tabla 3.

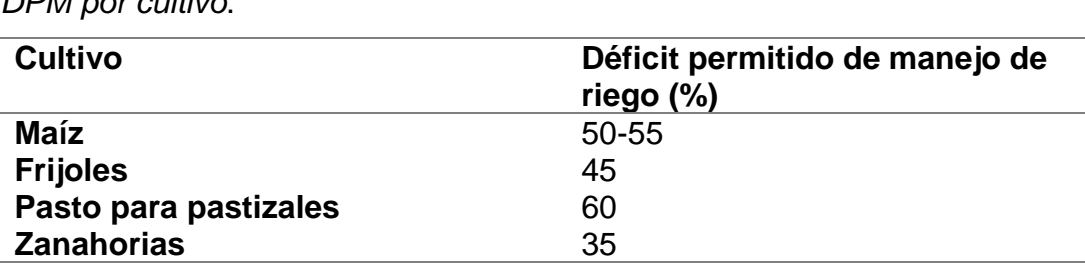

*DPM por cultivo*.
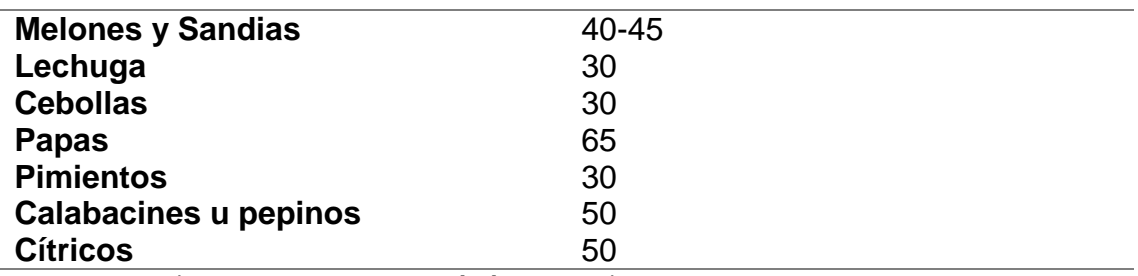

Tomado de (Enciso, Porter, & Périès, 2017).

La temperatura ambiente al momento de regar cumple una función muy importante, ya que los grados del agua pueden variar haciendo que se reduzca la cantidad de oxigeno que puedan recibir las raíces si la temperatura es muy alta. Por ejemplo, las raíces de tomates y pepinos, cuando la temperatura es superior a los 30 grados centígrados, durante el verano, recibe menos de la cantidad de oxigeno necesario para su desarrollo (Marlow, 2009). Igualmente, a mayor temperatura hay mayor evaporación de agua. Por lo que, no se recomienda regar para evitar el desperdicio de agua.

De igual manera, otro factor que hay que tomar en cuenta para un correcto riego es que regar al medio día puede producir cuantiosos e irreversibles daños en la raíz, porque a más de provocar que el agua se evapore también produce quemaduras de las hojas (Vanidades, 2018).

Por último, para conocer cuál es el momento adecuado de regar, se debe considera el nivel de iluminación mínimo producido al medio día. En la Tabla 4 muestra las referencias de iluminancias. Observar, que de acuerdo a la información que se encuentra en la Tabla 4, se propone regar cuando la iluminancia sea menor a los 20000 lux y así mismo cuando la temperatura sea menor a los 30 grados.

#### Tabla 4.

*Referencia de iluminancias.* Tomado de (Llaneza, 2008).

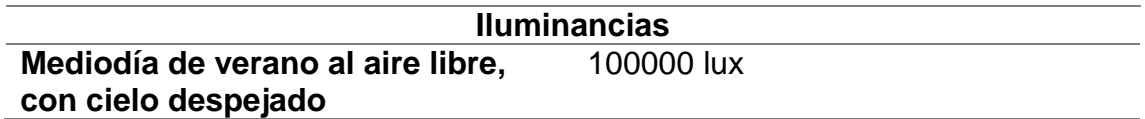

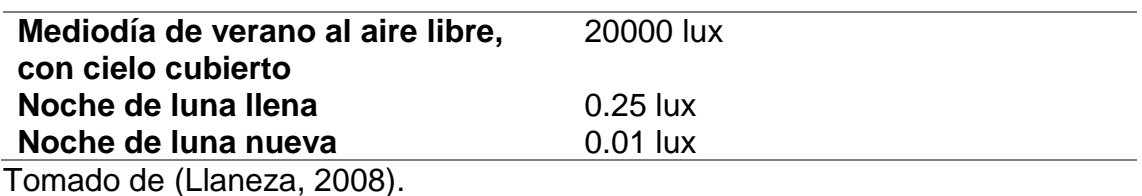

#### **3. Desarrollo.**

Para el diseño y construcción del prototipo se lo ha dividido en varias etapas, las cuales serán descritas y desarrolladas a continuación.

### **3.1 Diseño y construcción del sistema de alimentación.**

Esta sección comprende la descripción de características de la fuente de alimentación y su respectiva orientación, también comprende el diseño y construcción del regulador de carga y las especificaciones técnicas de las baterías encargadas del almacenamiento de energía.

#### **3.1.1 Dimensionamiento del panel solar.**

El sistema de riego cuenta con dispositivos que consumen energía eléctrica. Este consumo debe ser calculado en su totalidad para tener referencias al tomar la decisión de los paneles solares y baterías óptimos para el sistema.

El cálculo de la energía consumida se obtiene a partir de la ecuación (1).

donde:

 $E = P * T$  (ecuación 1)

E: es energía consumida.

P: es la potencia consumida.

T: es el tiempo de funcionamiento.

### **3.1.1.1 Cálculo de la energía consumida, potencia y energía generada por el panel solar en el nodo principal.**

La Tabla 5 contiene el consumo de energía eléctrica de cada uno de los elementos que conforman el nodo principal. Además, cuenta con la totalidad de consumo.

Tabla 5.

| Equipo              | Tensión       | Corriente                |         |                  | Potencia Tiempo Energía consumid |
|---------------------|---------------|--------------------------|---------|------------------|----------------------------------|
| <b>Arduino MEGA</b> | 5 voltios (V) | $40 \text{ mA}$          | 0.200 W | 24 h             | 4.8 Wh                           |
| ESP8266 $-01$       | 3.3V          | 80 m A                   | 0.264 W | 24 h             | 6.3 Wh                           |
| $YL - 69$           | 5V            | $35 \text{ mA}$          | 0.175 W | 24 h             | 4.2 Wh                           |
| <b>DHT11</b>        | 5V            | $2.5 \text{ mA}$         | 0.012 W | 24 h             | $0.3$ Wh                         |
| Válvula Solenoid    | 12V           | 300 mA                   | 3.600 W | $30 \text{ min}$ | 1.8 Wh                           |
| <b>TOTAL</b>        |               | 0.5 amperios (A $4.25 W$ |         |                  | 33.6 Wh                          |

*Consumo de componentes del nodo principal.*

Considerando una relación de energía generada y consumida de 1.1 y el valor de radiación solar histórico del mes más bajo en las islas Galápagos, se concluye que las horas de radiación normalizada a 1000W requeridas son 5 h. Para el cálculo de la potencia del panel se utiliza la siguiente ecuación.

$$
P_{panel} = \frac{E_{consumida} * 1.1}{Horas_Radiacion_{1000w}}
$$
 (ecuación 2)  
\n
$$
P_{panel} = \frac{33.6 * 1.1}{5} = 7.32 W
$$

Al no existir un papel solar policristalino de 7.32 W de potencia, buscamos el más cercano a este, comercialmente se encuentra de 10 W.

Para calcular la potencia generada por el panel en el día para el peor mes se utiliza la siguiente expresión.

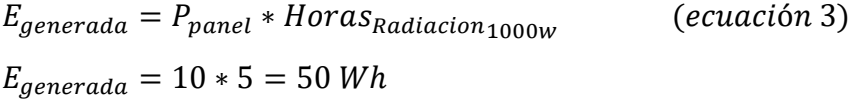

De acuerdo a la ecuación (3) se obtiene que la energía generada por el panel al día es de 50Wh.

# **3.1.1.2 Cálculo de la energía consumida, potencia y energía generada por el panel solar en el nodo auxiliar.**

La Tabla 6 detalla el consumo eléctrico de los dos elementos que forman parte del nodo. También, la sumatoria total de consumo.

Tabla 6.

*Consumo de componentes del nodo auxiliar.*

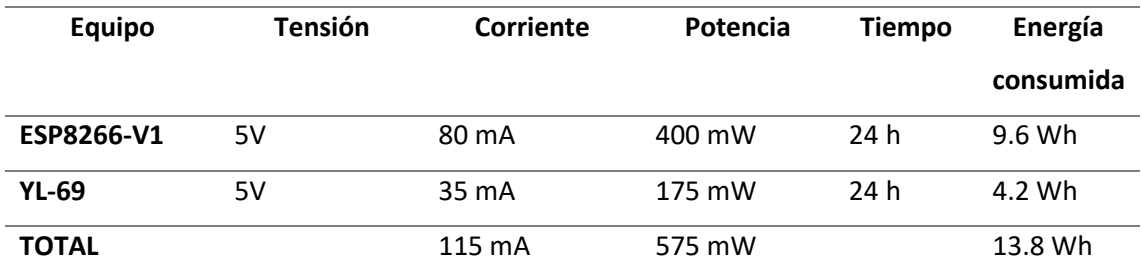

 $P_{panel}$  =  $E_{consumida} * 1.1$ Horas\_Radiacion<sub>1000w</sub>  $P_{panel}$  = 13.8 ∗ 1.1 5  $= 2.76 W$ 

Al no existir un papel solar policristalino de 2.76 W de potencia, buscamos el más cercano a este, comercialmente se encuentra de 5 W.

Para calcular la potencia generada por el panel en el día para el peor mes se utiliza la siguiente expresión.

 $E_{general} = P_{panel} * Horas_Radiacion_{1000w}$  $E_{general} = 5 * 5 = 25 Wh$ 

### **3.1.2 Características del panel solar.**

La fuente de alimentación debe cumplir con la generación de energía eléctrica para un correcto funcionamiento del sistema. Para ello se toma en referencia el consumo calculado anteriormente.

## **3.1.2.1 Panel solar en nodo principal.**

Para evitar posibles picos de consumo extra en el sistema y no estar al límite, se toma en cuenta en el nodo principal un consumo eléctrico de 13.8 Wh y una potencia eléctrica igual o superior a los 7.32 W.

La Tabla 7 muestra las características eléctricas del panel solar a utilizarse como fuente de alimentación del nodo principal. El mismo que cumple con las especificaciones eléctricas necesarias.

Tabla 7.

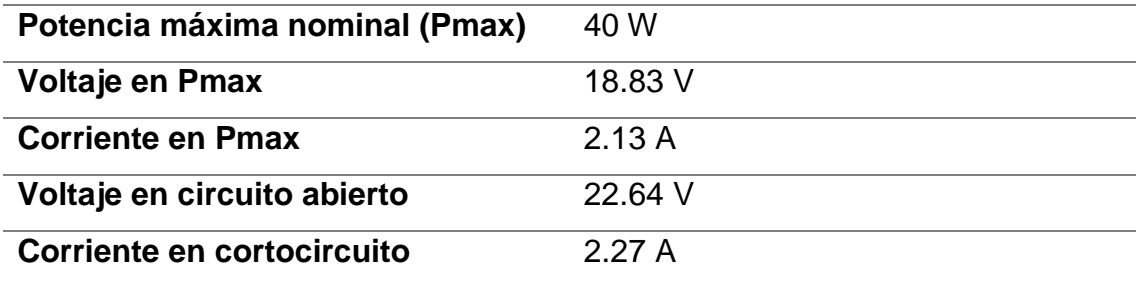

*Características eléctricas del panel solar en el nodo principal*.

## **3.1.2.2 Panel solar en nodo auxiliar.**

Asimismo, para evitar posibles picos de consumo extra en el sistema y no estar al límite, las especificaciones eléctricas a tener en cuenta son: un consumo eléctrico de 0.5 A y una tensión eléctrica igual o superior a los 5 V en el nodo auxiliar.

La Tabla 8 muestra las características eléctricas del panel solar a utilizarse como fuente de alimentación del nodo auxiliar. El panel cumple con las especificaciones eléctricas necesarias.

Tabla 8.

*Características eléctricas del panel solar en nodo auxiliar*.

| Potencia máxima nominal (Pmax) | .5 W   |
|--------------------------------|--------|
| Voltaje en Pmax                | 17 $V$ |
| <b>Corriente en Pmax</b>       | 0.29A  |

## **3.1.3 Orientación del panel solar.**

La orientación de los paneles solares se debe hacer hacia el lugar en donde se recibe los rayos solares de forma perpendicular. Esto ocurre cuando el Sol se encuentra en la posición del sur, sobre el plano del ecuador. Por eso la orientación dependerá del hemisferio donde nos encontremos. Como la instalación se dará en el hemisferio sur, los paneles serán orientados hacia el norte (Diaz Corcobado, 2010, p. 37).

El ángulo de elevación es el que forma el panel solar con el suelo. Se determina a partir de la latitud geográfica de la instalación y de la declinación solar. Su expresión es:

$$
\beta = \emptyset + \delta
$$

 $(ecuación 4),$ 

siendo β el ángulo de inclinación, Ø la latitud y δ la declinación solar.

La declinación solar es un valor que cambia diariamente, lo que se hace es buscar una única inclinación. Para eso, se usan los datos del "peor mes", el cual es en donde se recibe la menor cantidad de radiación. En este caso, la menor radiación según la NASA es en el mes de julio y su declinación en este mes es de 21.2° (Diaz Corcobado, 2010, p. 37).

Por otro lado, la latitud media de las Islas Galápagos es de -0.666°. Esta medida será tomada para el cálculo del ángulo de inclinación, el cual aplicado a la ecuación (1) es:

 $\beta = -0.67^{\circ} + 21.2^{\circ}$  $\beta = 20.53^\circ$ 

Por lo tanto, el ángulo de inclinación será de 20.53°, apuntando hacia el norte.

## **3.1.4 Diseño y construcción del regulador de carga.**

Los reguladores de carga a diseñar previenen que la vida útil de las baterías disminuya.

### **3.1.4.1 Regulador de carga del nodo principal.**

El esquema del regulador de carga del nodo principal se muestra a continuación en la Figura 12.

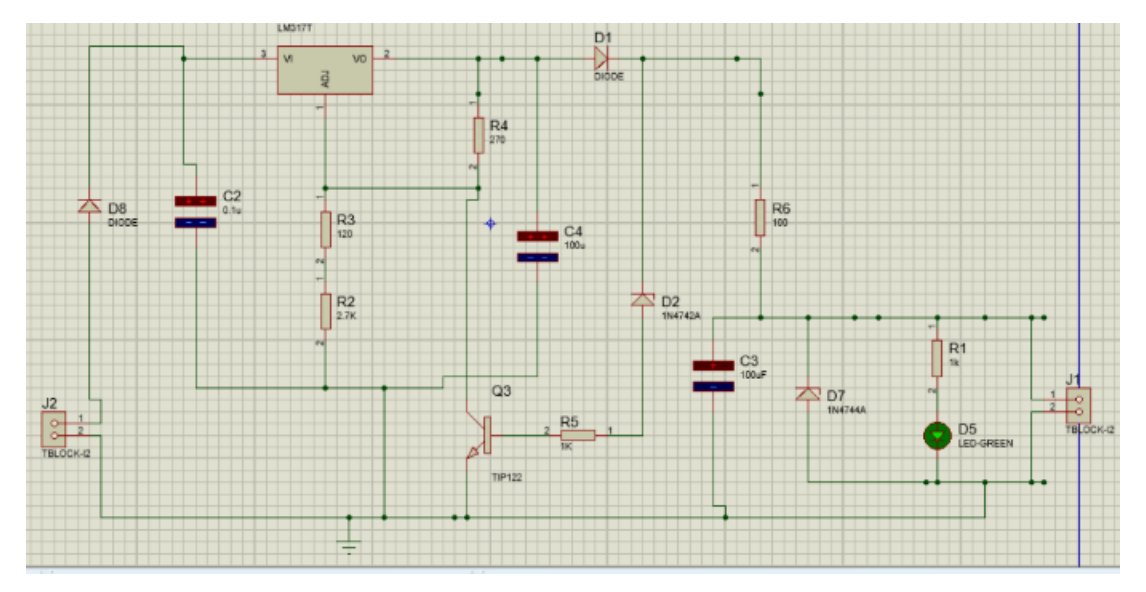

*Figura 12*. Esquema electrónico del regulador del nodo principal.

A continuación, se describirá cada parte del regulador de carga y los componentes a utilizar para el diseño y construcción del regulador.

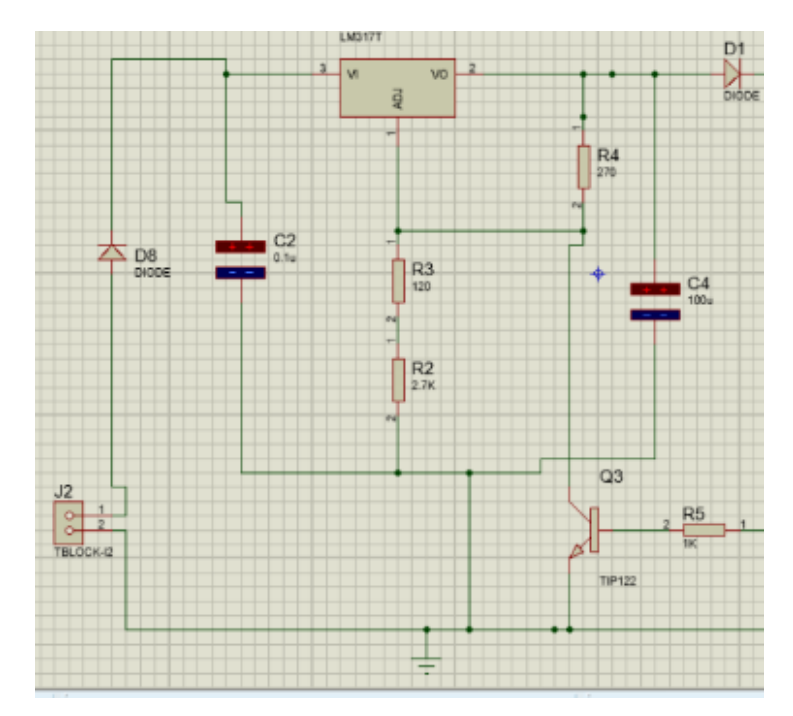

*Figura 13*. Regulador.

En la Figura 13 se tiene un regulador de voltaje DC, el cual entrega un voltaje deseado y colocado con el potenciómetro, este circuito también cuenta con capacitores los cuales sirven como filtro y así disminuir el factor de rizado y el voltaje de rizo. De igual manera cuenta con diodos de silicio los cuales servirán de protección para el circuito y evitar posibles malas conexiones.

LM 317: es un regulador de tensión ajustable que en su salida puede suministrar valores entre 1.2 hasta 37 voltios y una intensidad de hasta 1.5 amperios. En este caso, es necesario una tensión eléctrica de 14V.

TIP122: Es un Darlington Power Transistor. Este transistor se utiliza para amplificación y conmutación de baja velocidad.

A continuación, se muestra el cálculo de resistencia a utilizar en el regulador. Como referencia tomaremos R1 de 270Ω.

$$
Vout = Vref\left[1 + \left(\frac{R2}{R1}\right)\right] + (iADJ)(R2 + R3)
$$
\n
$$
(ON Semiconductor, sf)
$$
\n
$$
R2 + R3 = \left(\frac{R1}{Vref}\right)(Vout - Vref)
$$
\n
$$
R2 + R3 = \left(\frac{R1}{1,2}\right)(Vout - 1,2)
$$
\n
$$
R2 + R3 = \left(\frac{270}{1.2}\right)(14 - 1.2)
$$
\n
$$
R2 + R3 = 2880\Omega
$$
\nEXECUTE: The result is 2000 to be 2000 to 2000 to 20000.

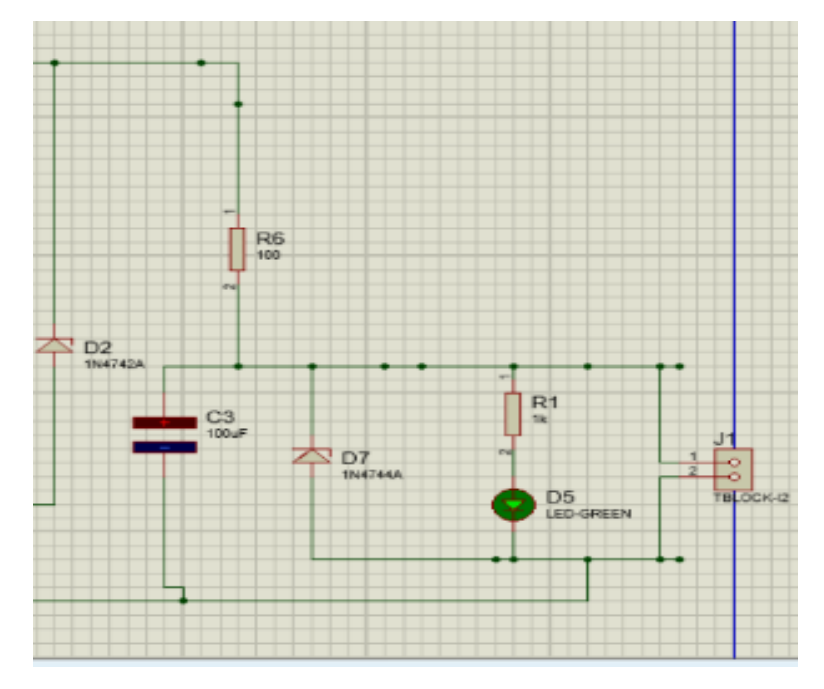

*Figura 14* Circuito inversor.

En la Figura 14 muestra un circuito inversor, el cual permitirá realizar la carga de una batería externa o detenerla gracias a los diodos Zener colocados, los cuales se activarán uno a la vez dependiendo el voltaje de la batería dando como resultado a la salida un voltaje no superior a 15V y no inferior a 12V. El transistor colocado en el circuito es el que permite hacer el switcheo entre diodos Zener y así obtener el voltaje deseado, para poder conocer el estado de si se está

cargando o no la batería se ha colocado un diodo LED el cual servirá de indicador.

### **3.1.4.2 Regulador de carga del nodo auxiliar.**

El esquema del regulador de carga del nodo auxiliar es igual al diseñado para el nodo principal. Esto se debe a que cuenta con similares tensiones eléctricas en las baterías a utilizar (Ver la Figura 12).

### **3.1.5 Características de la batería.**

Como la batería tiene que funcionar en los momentos que no hay generación por parte del panel solar, esta debe tener la capacidad de alimentar al sistema en dichos momentos. Para ello, la batería debe cumplir con características de acuerdo con el consumo eléctrico de los componentes.

### **3.1.5.1 Cálculo de tiempo de descarga de la batería en el nodo principal.**

Basado en el consumo total del nodo principal y en la cantidad de horas que se garantizan de autonomía, se realiza el cálculo de la capacidad de la batería.

Para el cálculo de la autonomía del sistema se debe determinar la capacidad necesaria de la batería mediante la ecuación (5).

$$
C_{bateria} = \frac{E * DA}{Pd * V}
$$
 (ecuación 5)

donde:

C: es la capacidad de la batería,

E: es la energía consumida por el sistema,

DA: es el número de días de autonomía, para este proyecto se calcula para 3 días de autonomía,

Pd: es la profundidad de descarga, lo que quiere decir hasta qué porcentaje se descarga la batería y,

V: es la tensión de la batería, en este proyecto se aplican baterías de 12v.

$$
C_{bateria} = \frac{33.6 * 3}{0.5 * 12} = 16.8 \text{ AH}
$$

Por lo tanto, se necesitaría una batería con capacidad de 16.8 AH para garantizar una autonomía de 3 días.

La Tabla 9 muestra las características de la batería a utilizarse en el sistema.

Tabla 9.

*Características eléctricas de la batería de gel.*

| Voltaje             | 12V       |
|---------------------|-----------|
| <b>Amperio Hora</b> | 20 AH     |
| Sobre carga         | $>14.9$ V |
| Tiempo en horas     | 20HR      |

#### **3.1.5.2 Cálculo de tiempo de descarga de la batería en el nodo auxiliar.**

Basado en el consumo total del nodo auxiliar y en la cantidad de horas que se garantizan de autonomía, se realiza el cálculo de la capacidad de la batería. En este caso, también se garantizará 3 días de autonomía. Aplicando los datos de consumo y tiempo de autonomía que están en la sección 3.1.5.1, se calcula que la capacidad de la batería para el nodo auxiliar es:

$$
C_{bateria} = \frac{13.8 * 3}{0.5 * 12} = 6.9 \text{ } AH
$$

Por lo tanto, la capacidad de la batería seria mayor que 6.90 AH para garantizar una autonomía de 3 días.

La Tabla 10 muestra las características de la batería a utilizarse en el nodo auxiliar.

Tabla 10.

*Características eléctricas de la batería del nodo auxiliar.*

| Voltaje             | 12V   |
|---------------------|-------|
| <b>Amperio Hora</b> | 10 AH |
| Sobre carga         | >15V  |
| Tiempo en horas     | 20HR  |

# **3.2 Diseño y construcción de los circuitos de comunicación, alimentación y control; y caja contenedora.**

Esta sección tiene como finalidad mostrar los componentes a utilizar en el diseño y construcción de los circuitos. Estos circuitos tienen como función comunicar los sensores, alimentar a los sensores con su respectiva tensión eléctrica y de controlar la operación. Además, tiene la función de diseñar y construir la caja contenedora.

#### **3.2.1 Circuito del nodo principal.**

El diagrama del circuito del nodo principal esta mostrado en la Figura 15. Este circuito alimenta a cada componente del nodo principal con la tensión necesaria para su funcionamiento. Asimismo, este circuito comunica a cada sensor del sistema y a la Wifi con el microcontrolador, y controla la activación de la electroválvula.

#### **3.2.1.1 Componentes electrónicos del circuito del nodo principal.**

LM7805: Es el encargado de regular la tensión y de alimentar con 5 voltios a todos los sensores del nodo principal.

LM7809: Es el encargado de regular la tensión y alimentar al microcontrolador con 9 voltios.

4N27: Es un opto acoplador y funciona como un interruptor. Es el encargado de encender o apagar la electroválvula cuando el microcontrolador lo ordene.

TIP31: Es un Power Transistor que cumple con la función de enviar corriente continua a la electroválvula cuando esta sea necesaria.

Diodos: Son los encargos de evitar la circulación de corriente en sentido contrario a la necesitada.

Resistencias: Dependiendo el sensor y/o necesidad cumple con la función de oponerse al paso de la corriente.

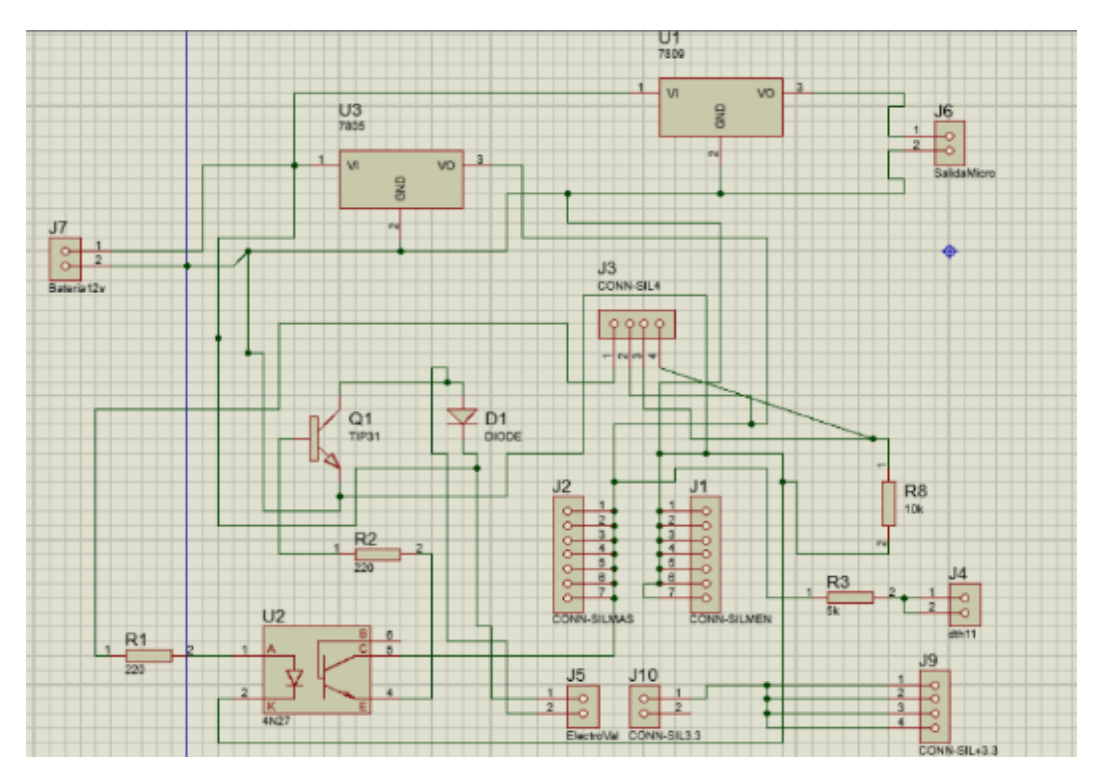

*Figura 15*. Circuito de control, alimentación y comunicación del nodo principal.

## **3.2.2 Circuito del nodo auxiliar.**

Este circuito se encuentra en la Figura 16 y su papel es alimentar al módulo wifi y a su vez este alimentar al sensor de humedad de suelo con su tensión necesaria para su funcionamiento.

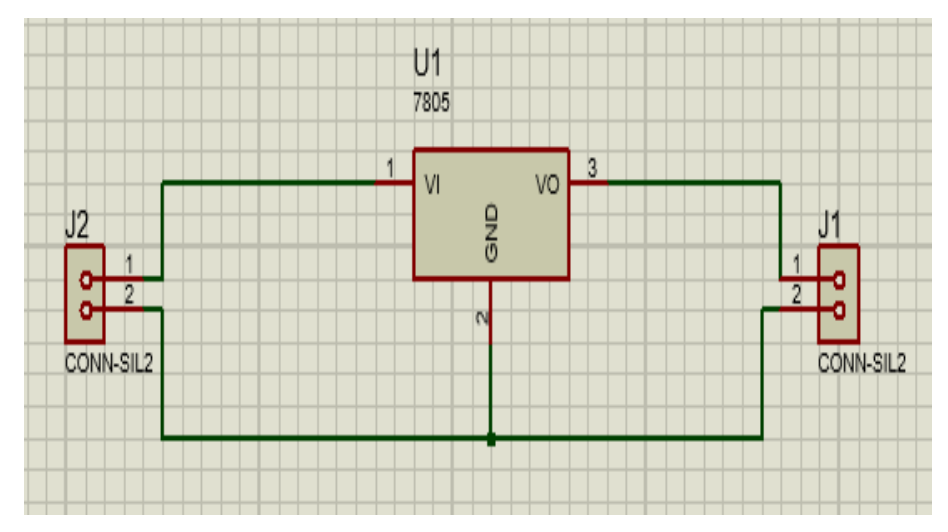

*Figura 16*. Circuito alimentación y comunicación del nodo principal.

## **3.2.2.1 Componente electrónico del nodo auxiliar.**

LM7805: Cumple con la regulación de la tensión y de alimentación del wifi ESP8266-V1 con 5 voltios y a su vez este alimenta al sensor de humedad de suelo.

## **3.2.3 Diseño y construcción del contenedor del nodo**

El contenedor fue diseñado para evitar el deterioro y el acceso del agua al nodo. Además, permite la ventilación de este.

En el diseño del contendor se tomaron las siguientes dimensiones: alto=150mm, profundidad=50mm, largo=175mm. Por otro lado, para el diseño de la tapa del contendor se tomaron las siguientes dimensiones: alto=150mm, profundidad=29mm, largo=175mm.

Estas dimensiones son determinadas de acuerdo al tamaño de los componentes del sistema de riego. Los componentes deben caber en la caja contenedora con espacio suficiente para su ventilación.

Además, el contenedor cuenta con orificios con funciones específicas, las cuales son:

- 1. Switch.
- 2. Sensor de luz.
- 3. Sensor de humedad del ambiente.
- 4. Salida/Entrada cables de energía.
- 5. Salida/Entrada cables sensores.
- 6. Fijación del nodo.

Las Figuras 17 y 18 muestran el diseño en 3D del contenedor y de la tapa del mismo.

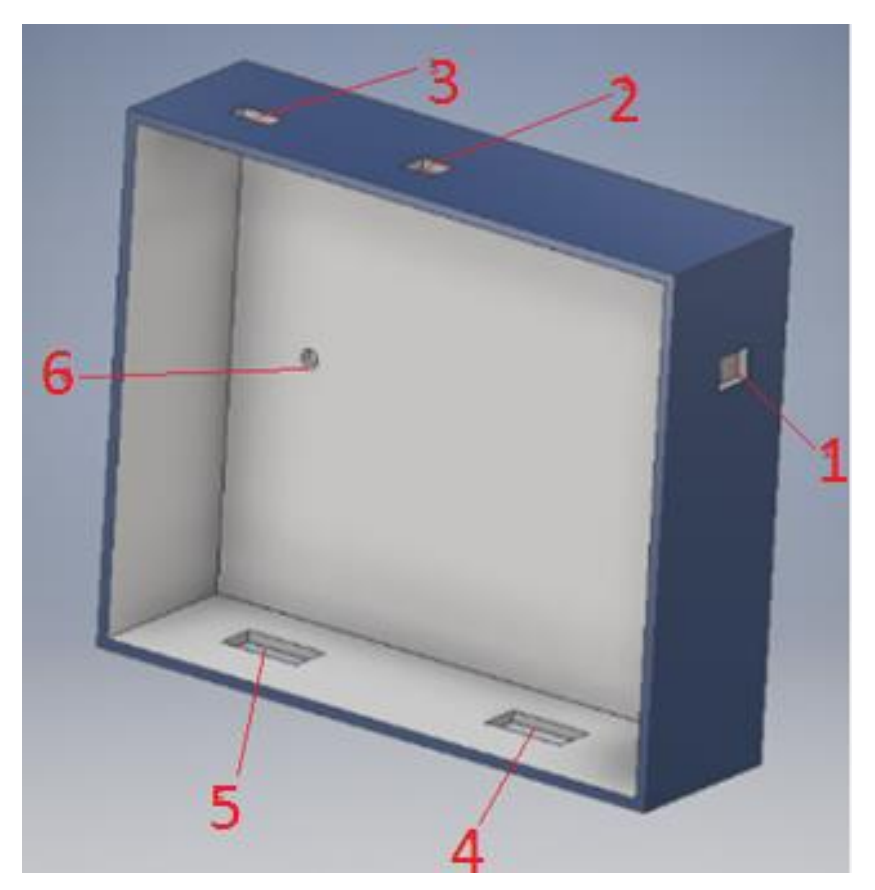

*Figura 17*. Diseño de la carcasa del contenedor.

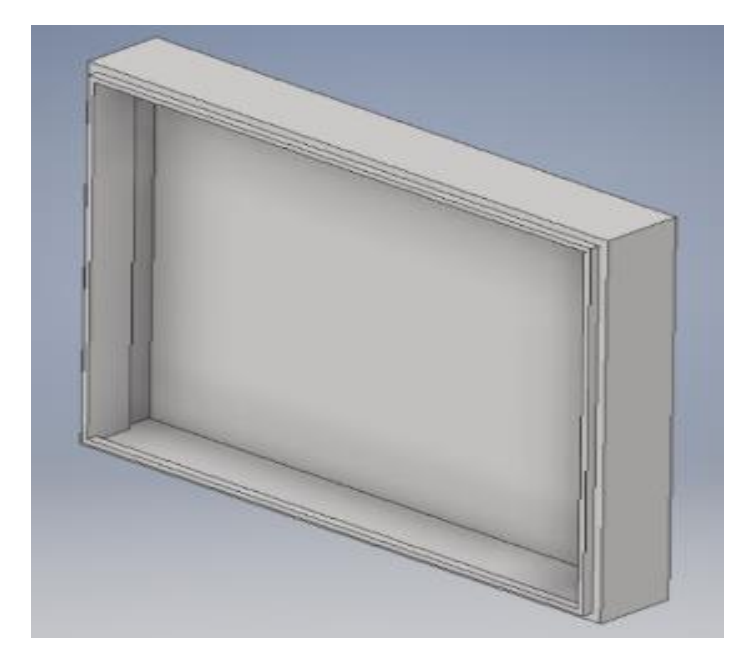

*Figura 18.* Diseño tapa del contenedor.

### **3.3 Diseño de la página web.**

En la presente sección, se describe las principales funciones y características de la página web. Asimismo, se presentan mediante Figuras las diferentes opciones que tiene la página.

## **3.3.1 Función de la interfaz web.**

La interfaz cuenta con 5 funciones que son:

La principal, es controlar el sistema de riego, la cual permite configurar remotamente el tipo de cultivo.

Segundo, tiene como función el constante muestreo de datos obtenidos por los sensores del sistema de riego.

Tercero, la presentación de información relevante acerca del sistema de riego. Cuarta, la interfaz muestra los factores de riego. Estos datos serán obtenidos de la base de datos que en la sección 3.5 se describirá.

Por último, tiene la función de mostrar información de contactos desarrolladores de todo el sistema de riego.

## **3.3.2 Características de las pestañas del prototipo de página web.**

Cada una de las pestañas de la página web se muestran en la Figura 19. La página web diseñada cuenta con cuatro pestañas. Estas cuatro pestañas tienen el nombre de: Inicio, Información de riego, Lectura de datos y Contacto.

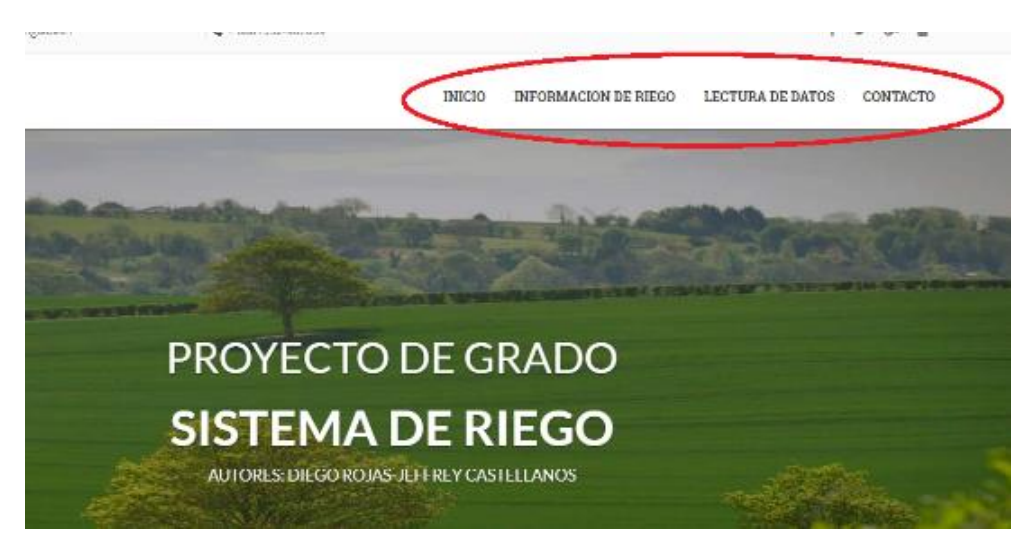

*Figura 19.* Pestañas de la interfaz.

Inicio: Tiene como característica principal de mostrar toda la información más importante del sistema de riego. En la Figura 20 se muestra el contenido de esta pestaña.

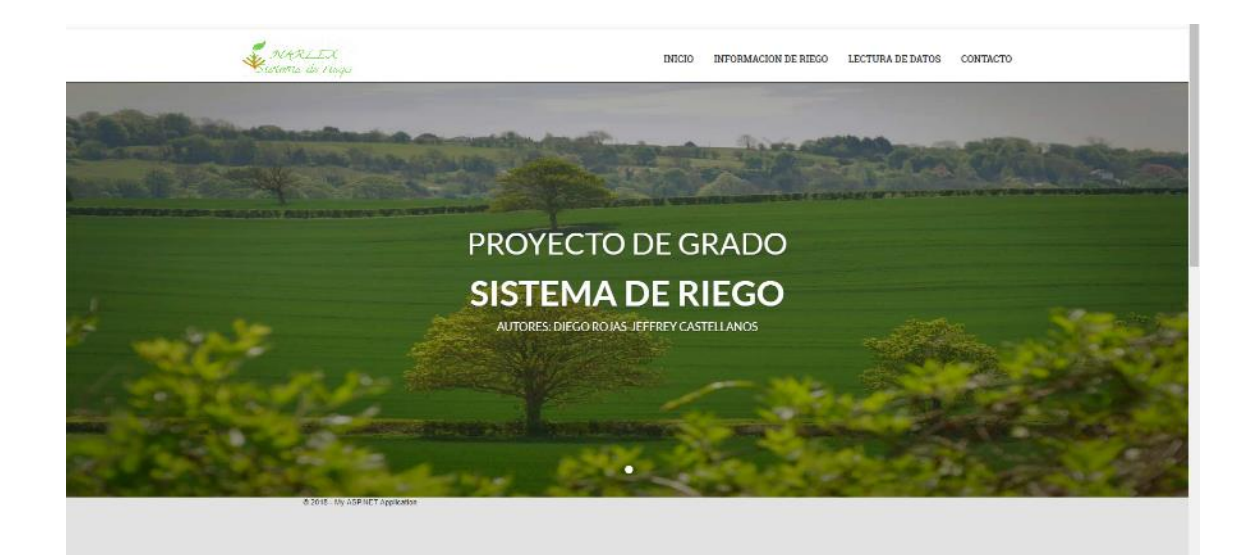

*Figura 20*. Contenido de la pestaña "Inicio".

Información de riego: Tiene como característica mostrar todo factor importante de manera general para un correcto riego de los cultivos. Asimismo, en esta pestaña puede el usuario agregar nuevos cultivos con sus respectivos paramentos. El contenido de esta se muestra en la Figura 21.

| An SPT CURDICATIONS REVOLUTION CONTINU<br>un Patrimonio Natural de la<br>Humanidad, se debe implantar un<br>sistema totalmente limpio |                              | SC YC 10 HELENGARD DE UITSINEHING UP<br>riego automatizado, que pueda<br>adaptarse a cada tipo de cultivo que se<br>encuentre sembrando el agricultor |            |              | заедин сегодня на печно не нашели<br>de las islas Galápagos es de 4 kW-<br>h/m^2. Esta energía se puede<br>aprovechar y ser convertida en<br>electricidad |                |
|----------------------------------------------------------------------------------------------------|------------------------------|----------------------------------------------------------------------------------------------------|------------|--------------|----------------------------------------------------------------------------------------------------|----------------|
|                                                                                                    | Humedad del suelo por planta |                                                                                                    |            |              |                                                                                                    |                |
| numero                                                                                                    | cultivo                      | humedadmax                                                                                                    | humedadmin |              | profundidadmax                                                                                                    | profundidadmin |
|                                                                                                    | Maiz                         | 55,00                                                                                                    | 50.00      |              | 2.60                                                                                                    | 6.00           |
| ż                                                                                                    | <b>Fricies</b>               | 45.00                                                                                                    | 45.00      |              | 1.40                                                                                                    | 4.30           |
| з                                                                                                    | Zanahorias                   | 35.00                                                                                                    | 35,00      |              | 1.50                                                                                                    | 3.30           |
| 4                                                                                                    | Lechuga                      | 30.00                                                                                                    | 30.00      |              | 1.00                                                                                                    | 1.60           |
| ь                                                                                                    | <b>Cebollas</b>              | 30.00                                                                                                    | 30.00      |              | 1.00                                                                                                    | 1.60           |
|                                                                                                    | Desea agregar nuevos datos?  |                                                                                                    |            |              |                                                                                                    |                |
|                                                                                                    |                              | <b>Numero</b>                                                                                                    |            | Solo numeros |                                                                                                    |                |
|                                                                                                    |                              | Nombre de Cultivo                                                                                                    |            |              |                                                                                                    |                |
|                                                                                                    |                              | Humedad Maxima                                                                                                    |            |              |                                                                                                    |                |
|                                                                                                    |                              | Humedad Minima                                                                                                    |            |              |                                                                                                    |                |
|                                                                                                    |                              | Profundidad Maxima                                                                                                    |            |              |                                                                                                    |                |
|                                                                                                    |                              | Profundidad Minima                                                                                                    |            |              |                                                                                                    |                |
|                                                                                                    |                              |                                                                                                    |            | Guardar      |                                                                                                    |                |

*Figura 21*. Contenido de la pestaña ¨Información de riego¨

Lectura de datos: Esta tiene dos funciones, la una es de mostrar los datos obtenidos de los sensores del sistema de riego y la otra función de enviar al sistema de riego el cultivo a configurarse. El contenido de la esta pestaña muestra en la Figura 22.

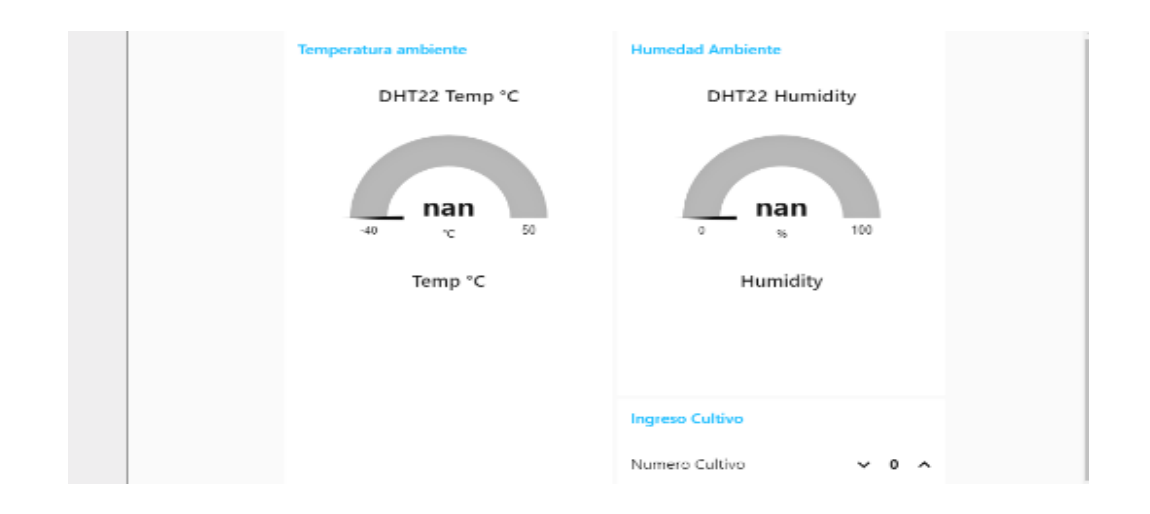

*Figura 22*. Contenido de la pestaña "Lectura de datos".

Contactos: Tiene la función de mostrar información relevante de los desarrolladores de todo el sistema de riego como: nombres, números de celular y correos electrónicos. El contenido de la esta pestaña muestra en la Figura 23.

sistema totalmente limpio

encuentre sembrando el agricultor

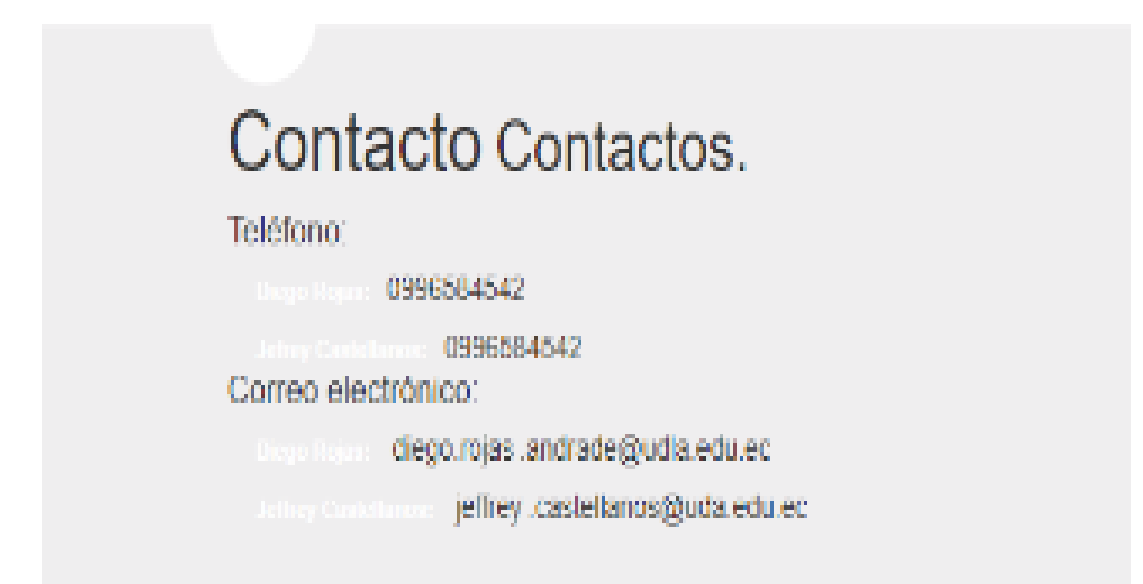

*Figura 23*. Contenido de la pestaña "Contactos".

## **3.4 Diseño de base de datos.**

La necesidad de tener una base de datos es debido a que en esto se pueden agregar nuevos cultivos con sus respectivos parámetros de referencia de riego. Estos serán visualizados y agregados desde la interfaz web.

La base de datos del sistema de riego cuenta con una tabla. Esta tabla contiene la información del porcentaje de humedad del suelo y de la profundidad de las raíces de cada uno de los cultivos. La Figura 24 muestra el diseño de la base de datos.

|   | Nombre de columna | Tipo de datos | Permitir val |
|---|-------------------|---------------|--------------|
| Ţ | ïd                | <b>int</b>    |              |
|   | nombre            | varchar(20)   |              |
|   | aquamin           | <b>int</b>    |              |
|   | aquamax           | int           |              |
|   | profundidadmin    | decimal(4, 2) |              |
|   | profundidadmax    | decimal(4, 2) |              |
|   |                   |               |              |

*Figura 24*. Diseño de tabla de la base de datos.

En la Figura 24, las filas 6 y 7 permiten valores nulos, pues no siempre se encuentra la información de estos parámetros y, además, este tipo de datos no son tomados en cuenta en el sistema de riego por falta de recursos e información. Por otro lado, las demás columnas son importantes y esenciales para el desarrollo de este proyecto, por ende, no se permite valores nulos.

### **3.5 Programación de los nodos.**

En esta sección, se muestran mediante diagramas de flujos las principales acciones y los pasos del proceso que seguirá cada microcontrolador; Además, las Figuras 25-35 muestran el diagrama de flujo del nodo principal, con sus respectivas variables y procesos.

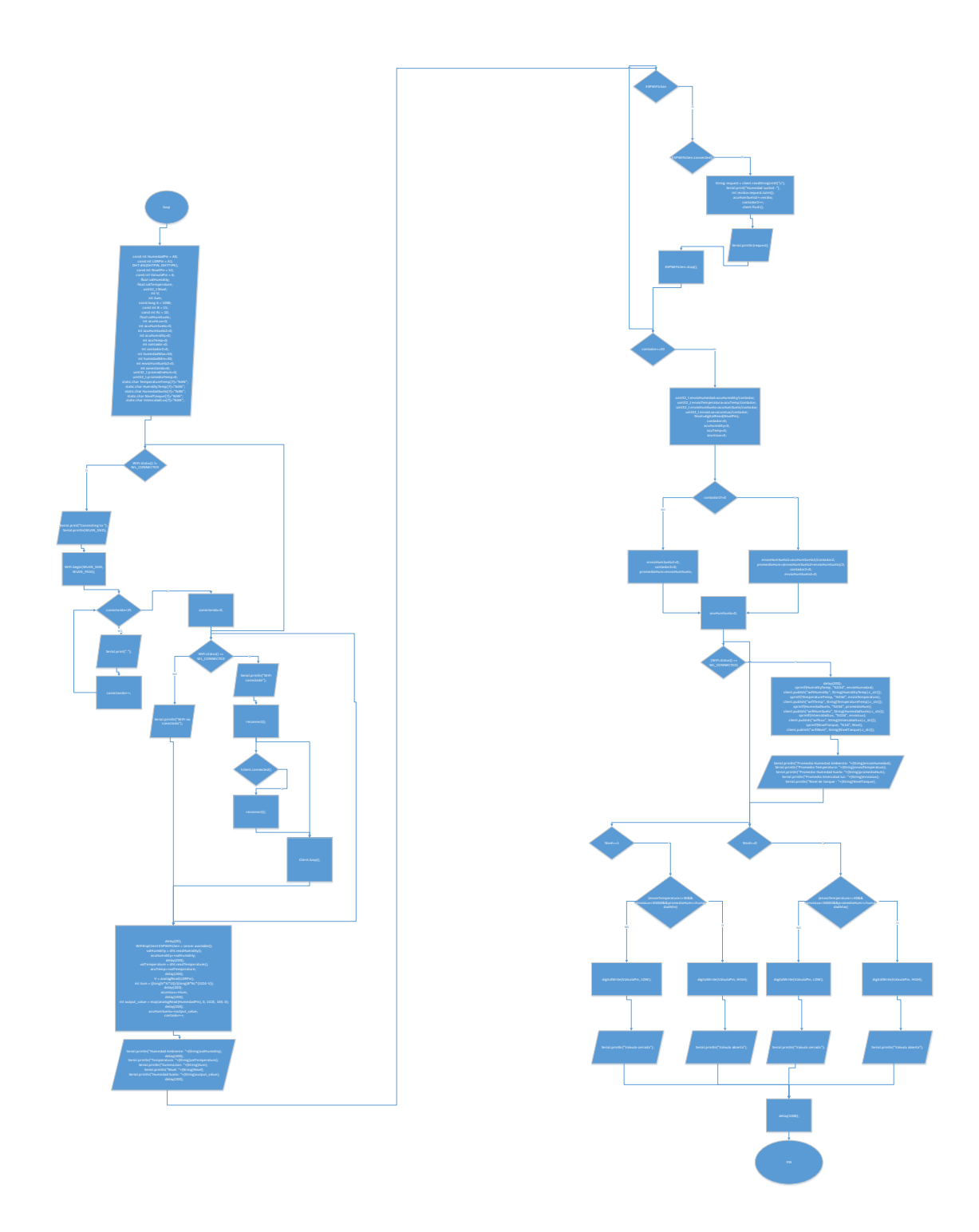

*Figura 25*. Diagrama de flujo del nodo principal.

En esta primera parte del diagrama se declaran los tipos de variables y se asignan valores a las variables que lo requieran. Esto se muestra en la Figura 26.

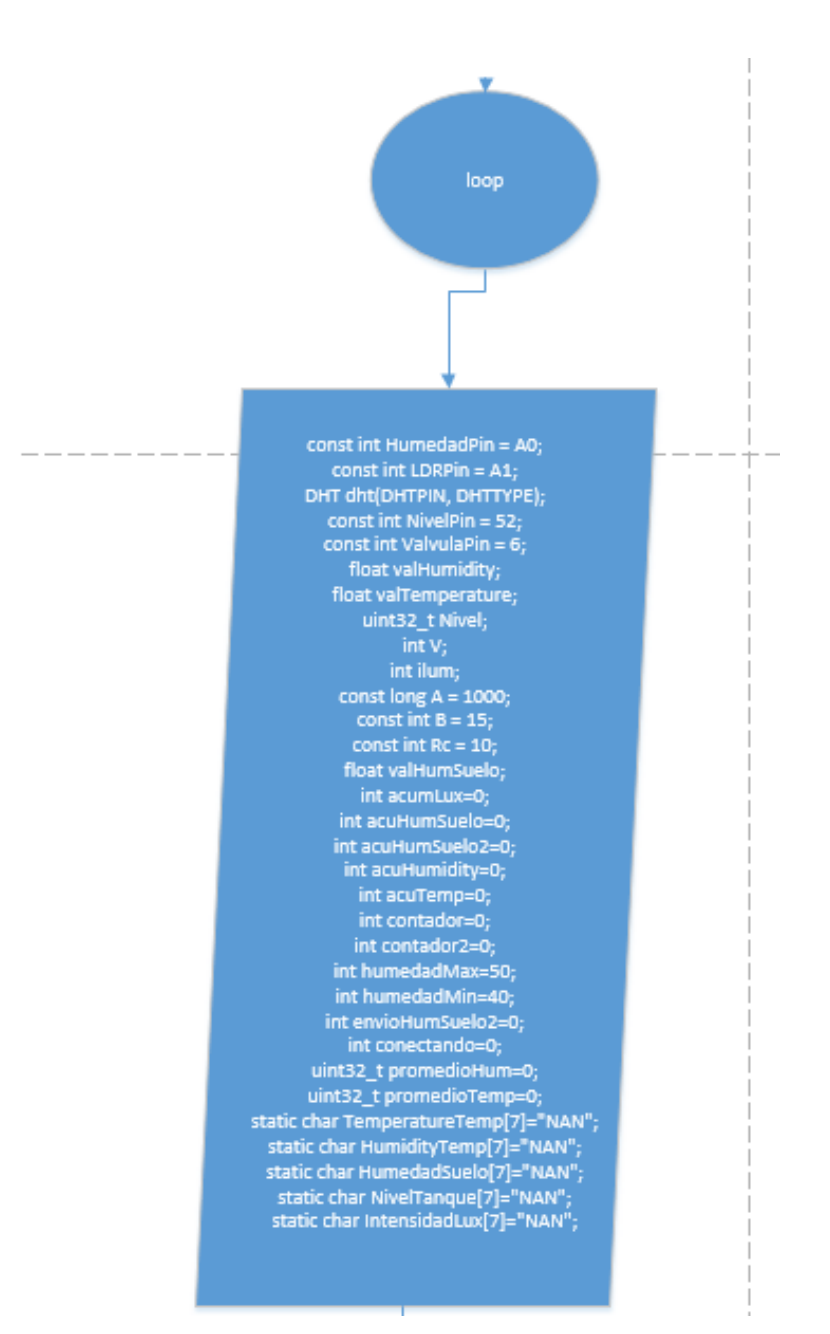

*Figura 26*. Diagrama de flujo del nodo principal.

En la segunda parte del diagrama, el programa verifica si el nodo está conectado al wifi, este empezará a realizar las funciones que tiene el sistema de riego, caso contrario intentará conectarse a una red wifi. Esto se muestra en la Figura 27.

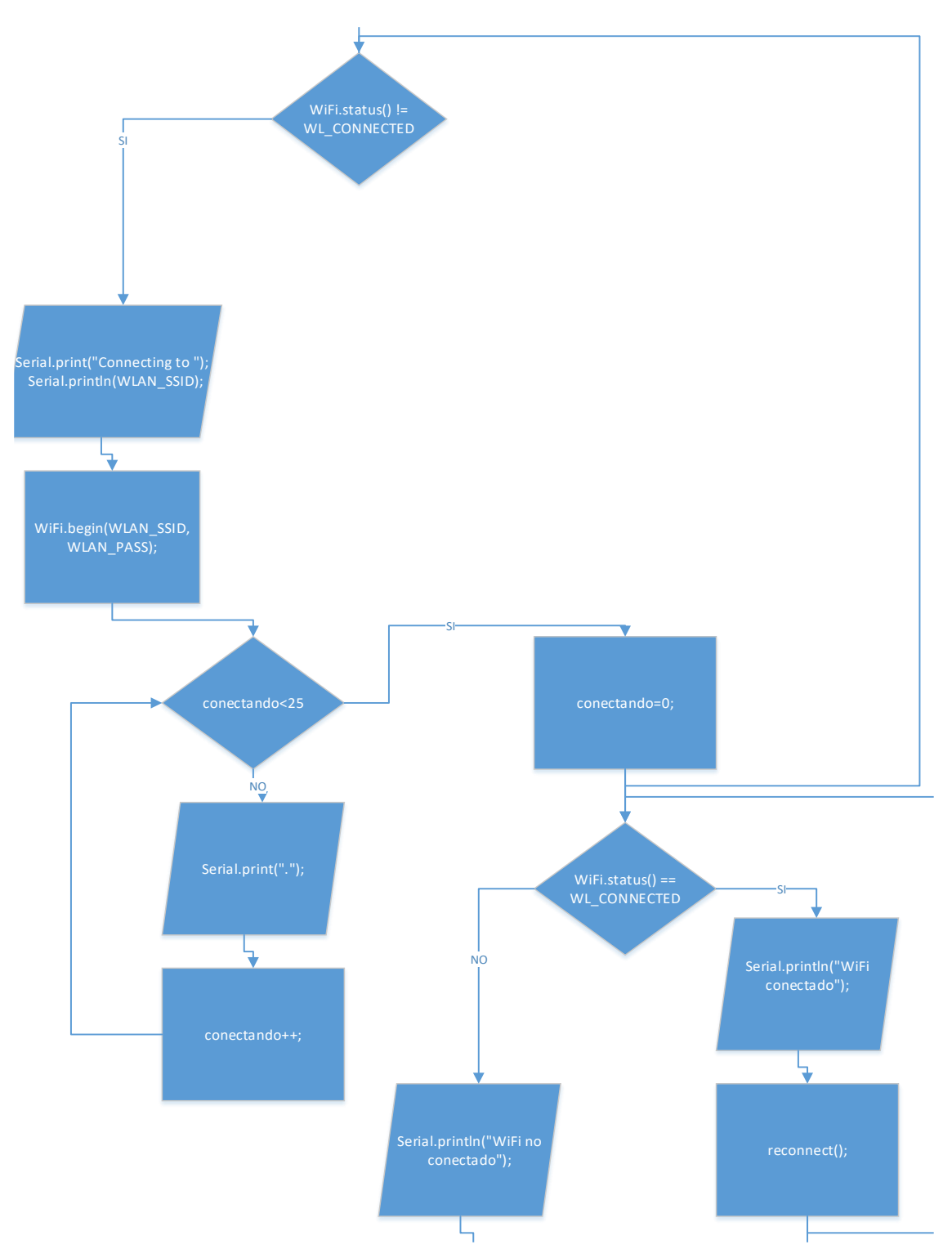

*Figura 27*. Diagrama de flujo del nodo principal.

A continuación, el programa verifica si el nodo principal no está conectado al servidor de datos, este intentará conectarse, caso contrario seguirá realizando las funciones del sistema de riego. Esto se muestra en la Figura 28.

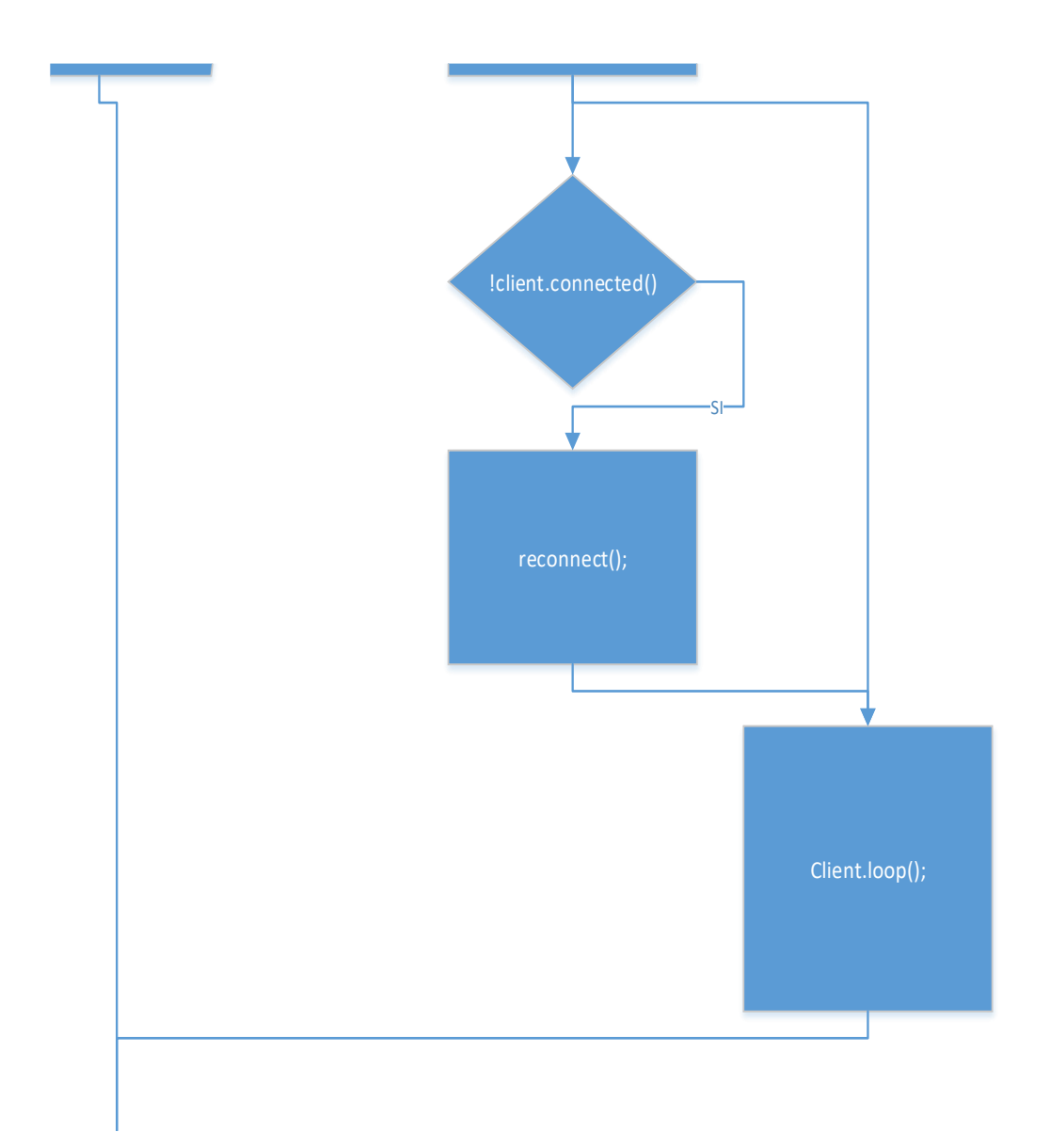

*Figura 28*. Diagrama de flujo del nodo principal.

Luego, el programa empieza a leer los datos de los sensores, a hacer los respectivos cálculos para el sistema de riego y muestra en la ventana del desarrollador los valores obtenidos. Esto se muestra en la Figura 29.

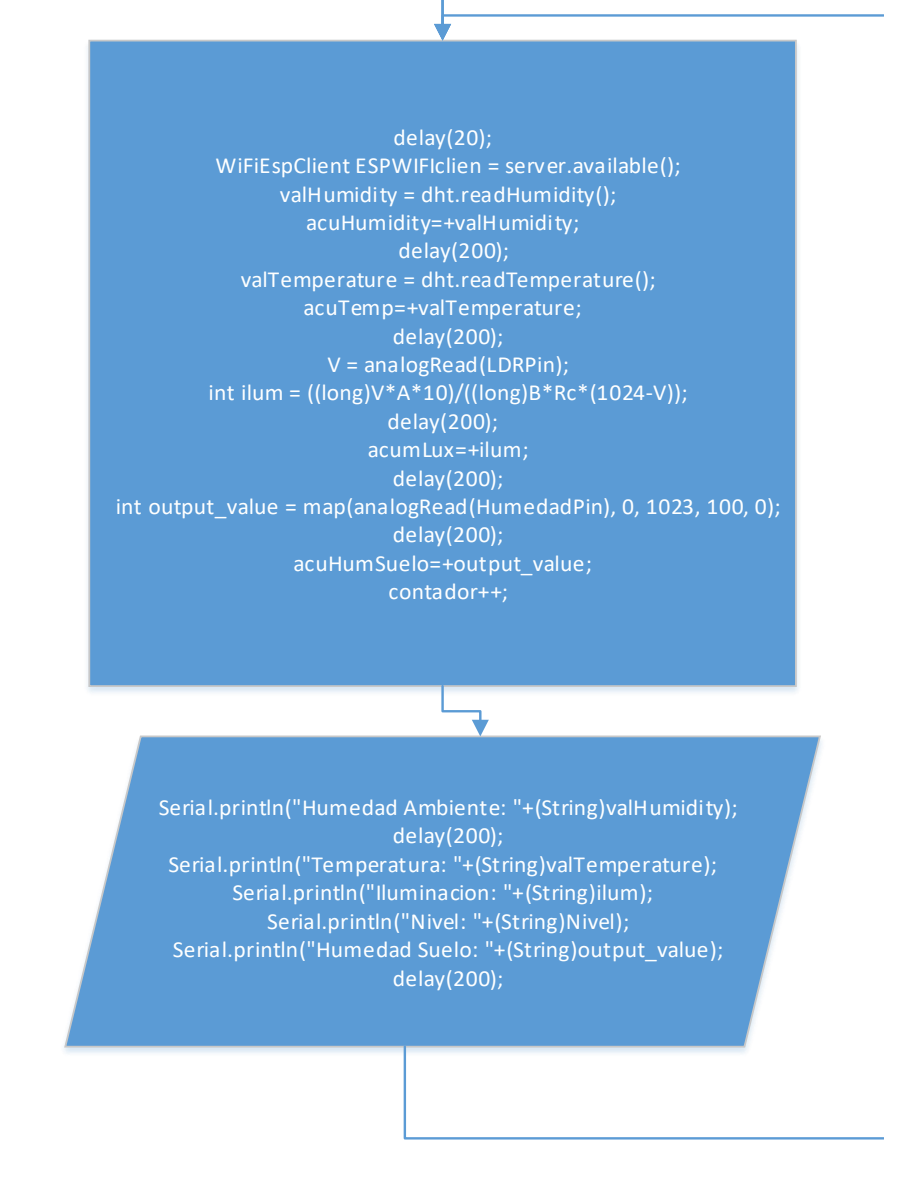

*Figura 29*. Diagrama de flujo del nodo principal.

A continuación, el programa verifica si en el nodo principal el puerto de comunicación con otros nodos está habilitado, luego este verifica si el mismo está conectado al nodo auxiliar y empieza a recibir datos del nodo auxiliar, caso contrario seguirá realizando las funciones del sistema de riego sin tomar en cuenta los datos del nodo auxiliar. Esto se muestra en la Figura 30.

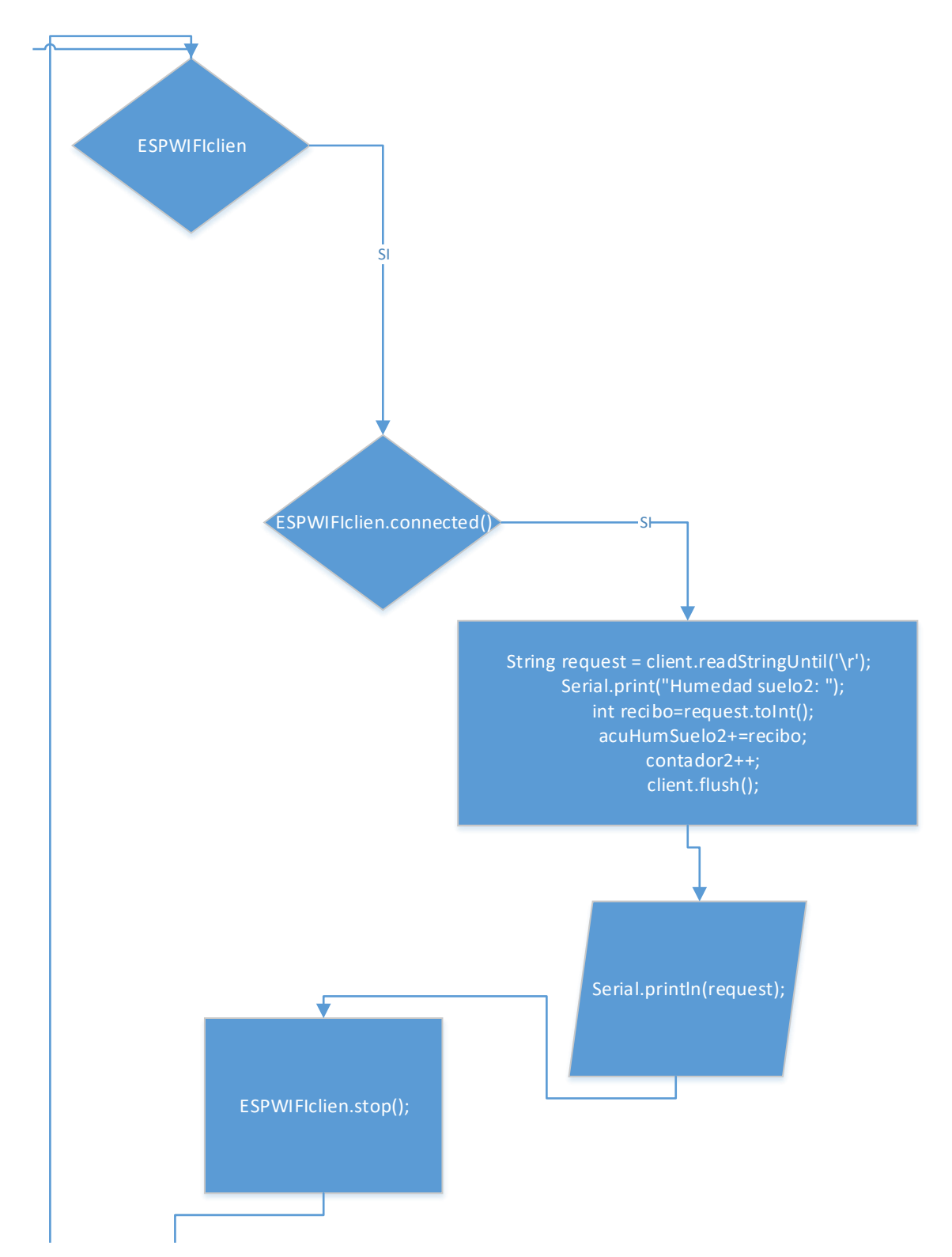

*Figura 30*. Diagrama de flujo del nodo principal.

El programa cuenta con un contador, este contador verifica cuantos datos queremos promediar, cuando llegue a este valor el programa saca los promedios de todos los datos censados. Esto se muestra en la Figura 31.

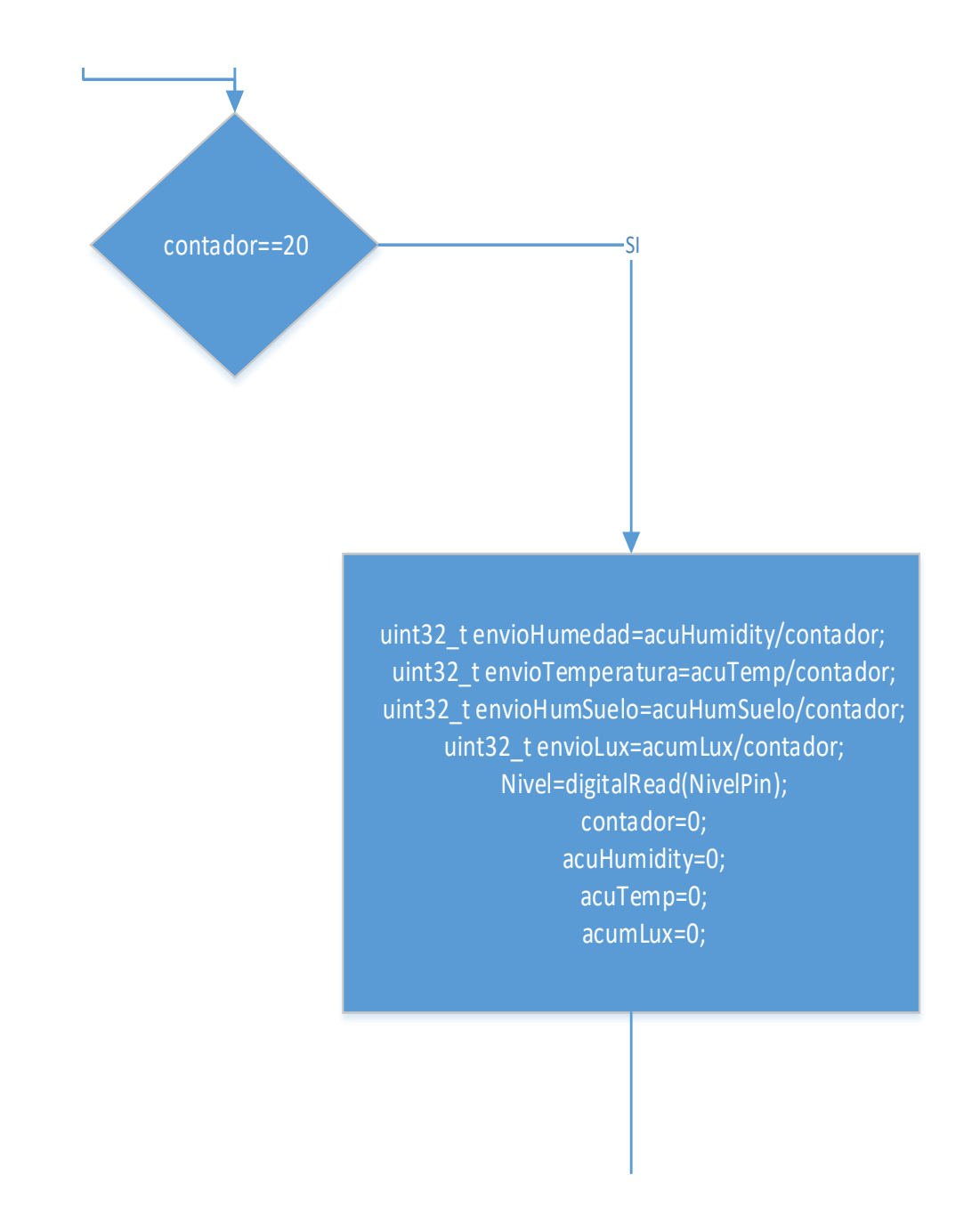

*Figura 31*. Diagrama de flujo del nodo principal.

A continuación, el programa verifica si tiene datos del nodo auxiliar y procede a promediarlos con los del nodo principal. Esto se muestra en la Figura 32.

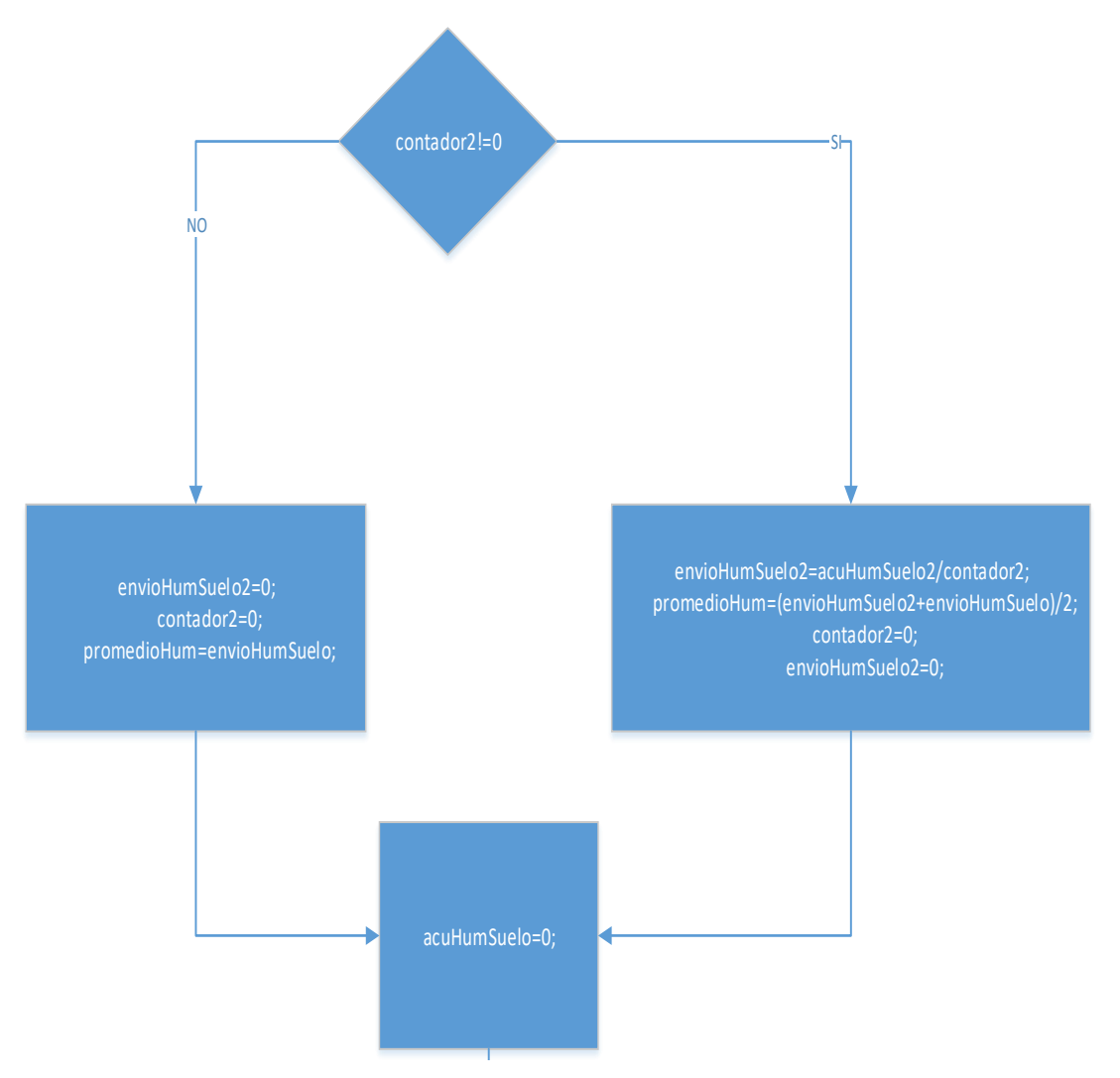

*Figura 32*. Diagrama de flujo del nodo principal.

red wifi, en este caso publica los datos en el servidor, caso contrario continúa realizando las funciones del sistema de riego. Esto se muestra en la Figura 33. A continuación, el programa vuelve a verificar si el sistema está conectado a una

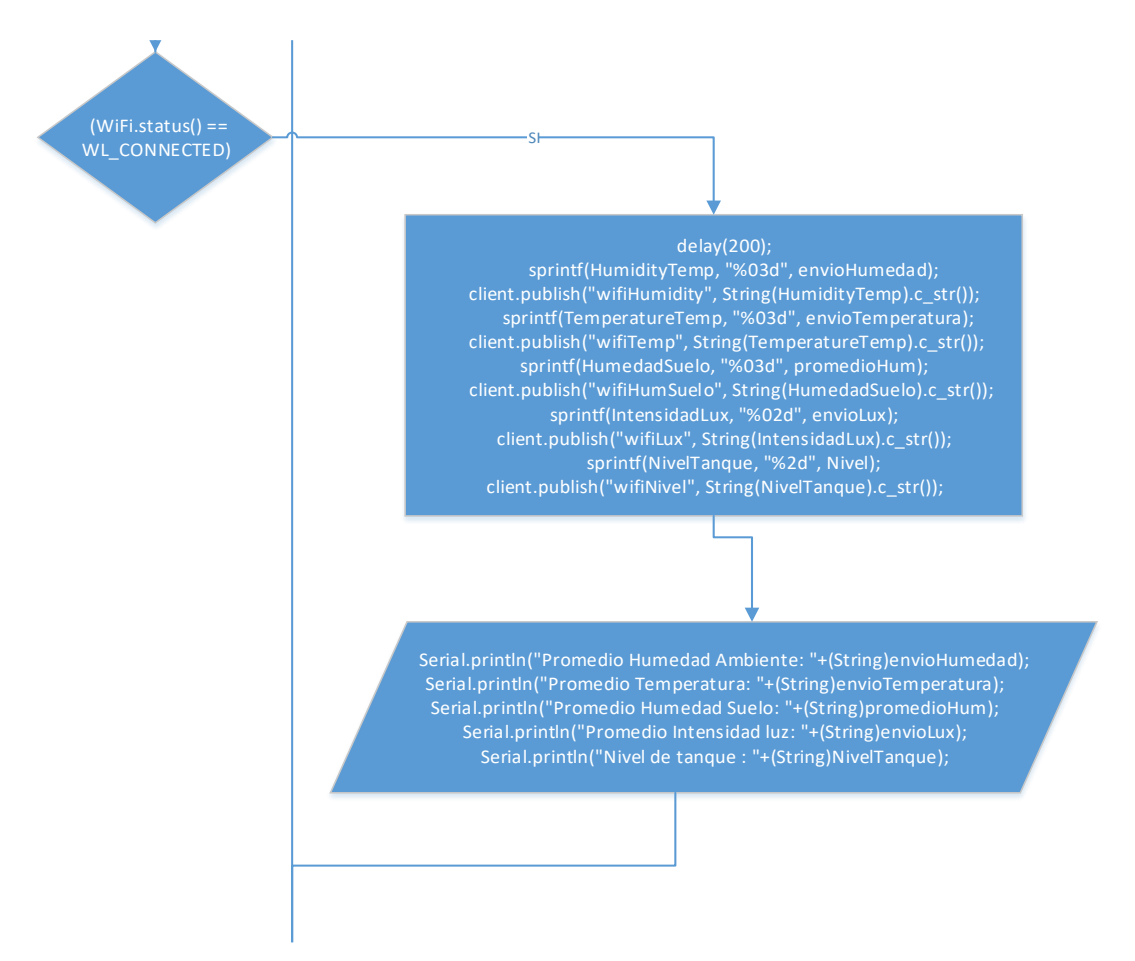

*Figura 33.* Diagrama de flujo del nodo principal.

A continuación, el programa vuelve a verificar el nivel de agua en los reservorios obtenido por el sensor, luego verificamos los demás datos de los sensores para determinar si se empieza a regar o no. Esto se muestra en la Figura 34.

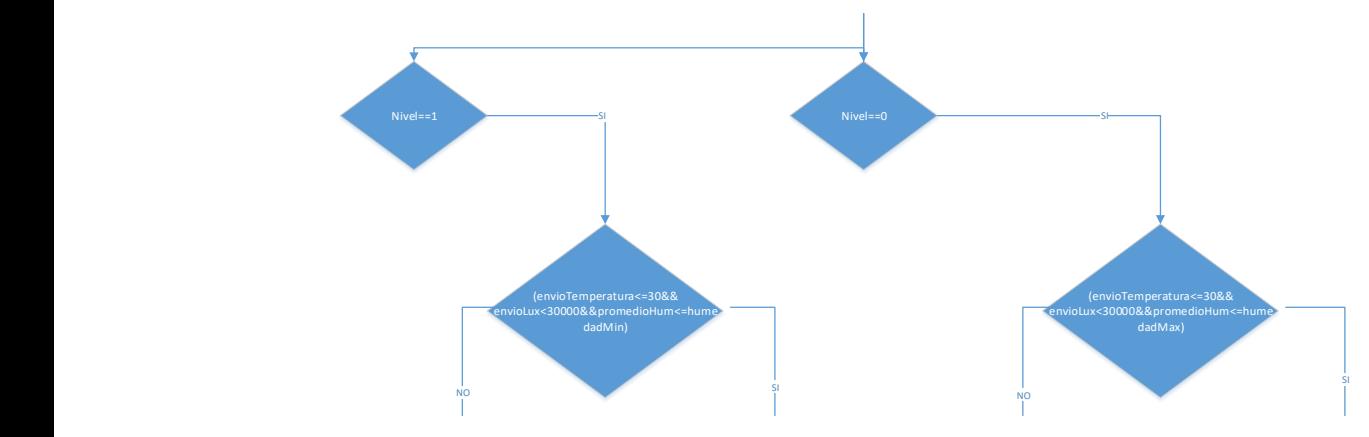

*Figura 34*. Diagrama de flujo del nodo principal.

Finalmente, el programa luego de analizar los datos de los sensores activa o desactiva el actuador del sistema de riego. Esto se muestra en la Figura 35.

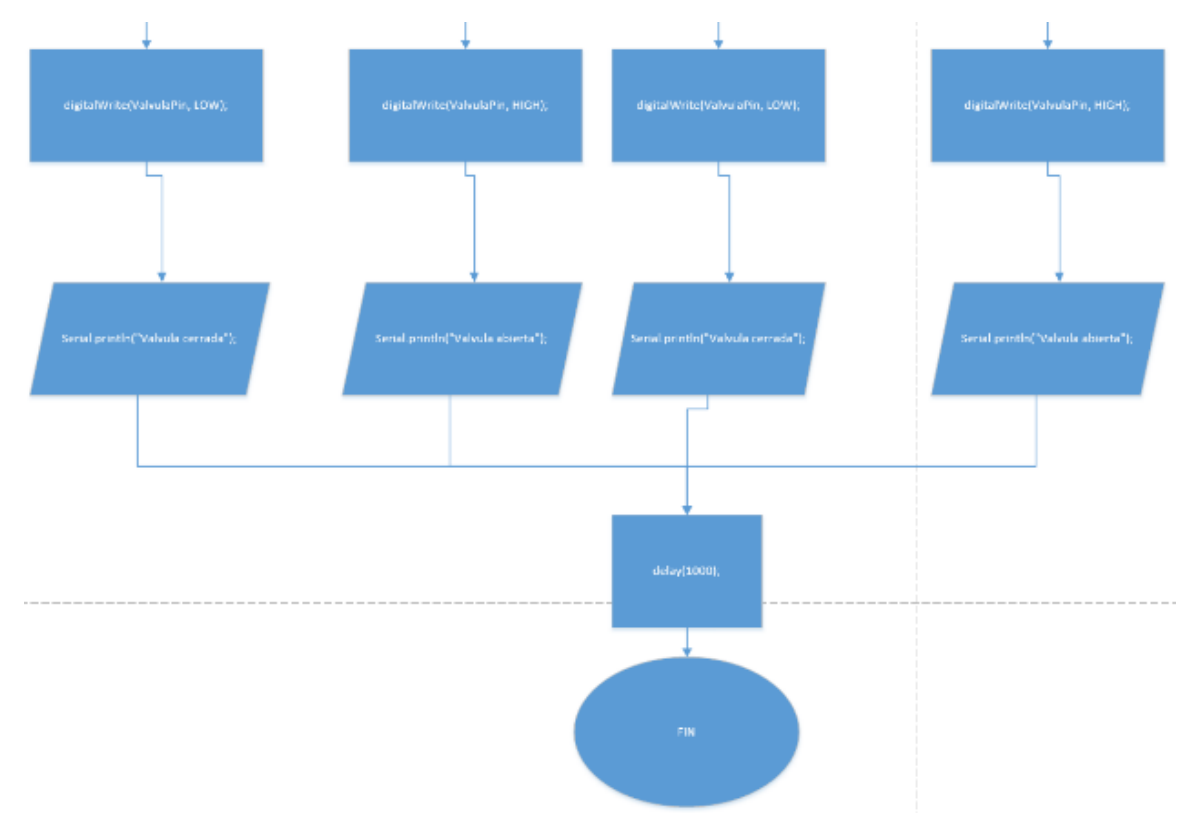

*Figura 35.* Diagrama de flujo del nodo principal.

Así mismo, la Figura 36 muestra el diagrama de flujo del nodo auxiliar, con sus respectivas variables y procesos de operación.

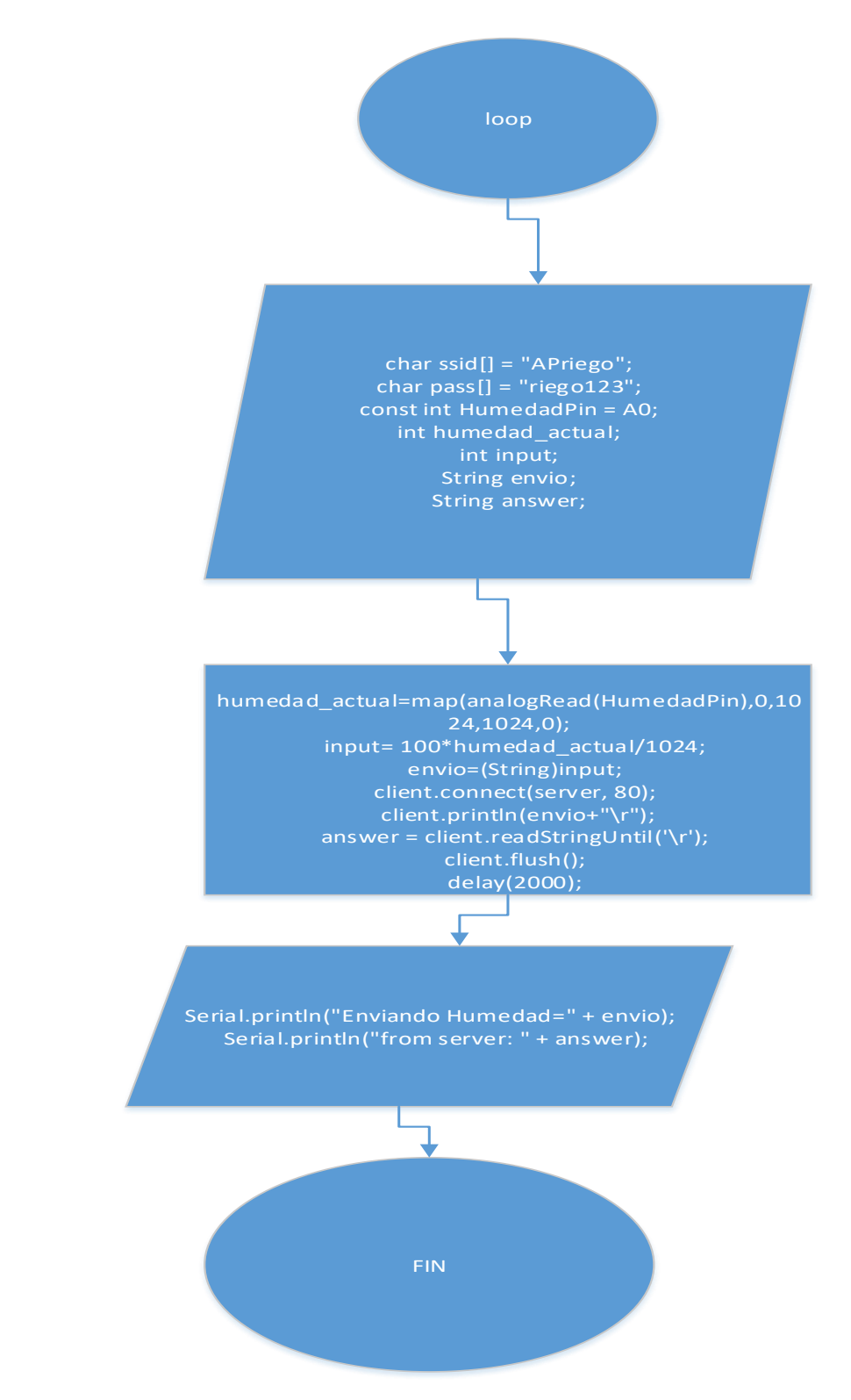

*Figura 36*. Diagrama de flujo del nodo auxiliar.

### **4 Pruebas experimentales.**

El prototipo diseñado en este proyecto fue comprobado experimentalmente en el laboratorio de la UITEC de la Universidad de las Américas, sede QUERI. Cada prueba se encuentra descrita por secciones.

## **4.1 Pruebas de generación eléctrica y del regulador de carga.**

Las pruebas de generación eléctrica y del regulador de carga, consisten en comprobar que la fuente de generación eléctrica cumpla con los requerimientos de energía del sistema de riego. Asimismo, de verificar que el regulador de carga controle la transferencia de energía eléctrica a la batería sin que este se sobrecargue.

## **4.1.1 Fuente de generación eléctrica.**

Al ser la fuente de generación eléctrica un panel solar, este es probado en los patios de la UDLA, sede Queri. Para las pruebas, se utiliza un multímetro que mide la tensión eléctrica y la corriente generada por el panel solar.

La Figura 37 muestra la tensión eléctrica generada por el panel solar, mientras que la Figura 38 muestra la corriente solicitada al panel.

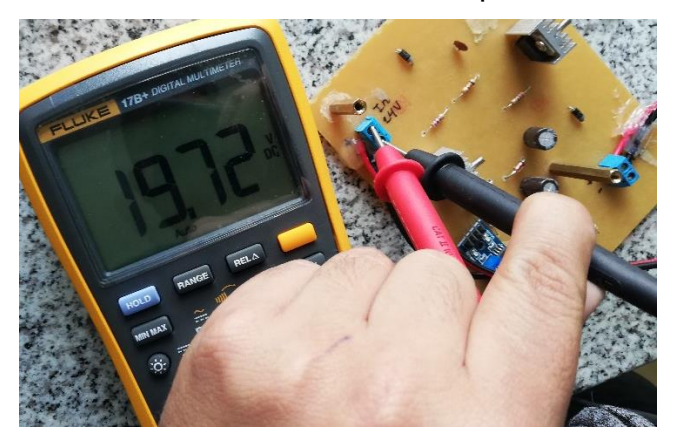

*Figura 37.* Tensión eléctrica generada por el panel solar.

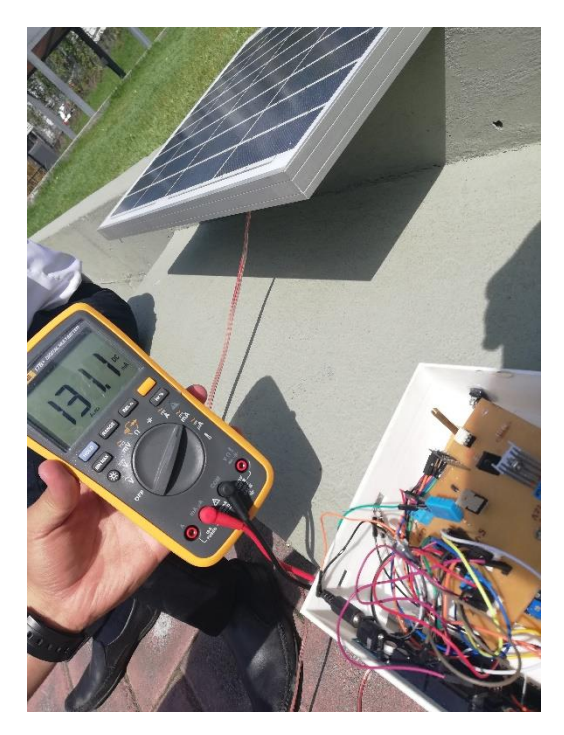

*Figura 38.* Corriente eléctrica solicitada al panel solar.

Una vez revisado los datos arrojados por el multímetro, se comprueba que la fuente de generación eléctrica cumple con las necesidades eléctricas del sistema de riego, tanto de tensión como de corriente.

El rendimiento que tienen los paneles solares tanto del nodo principal como del nodo auxiliar se muestra a continuación:

 $RendimientoNodePrincipal =$ Corriente consumida Corriente max (ecuación 6)  $\emph{Rendimiento}_{NodoPrincipal}$  =  $1.9<sub>A</sub>$ 2.13  $Rendimiento_{NodoPrincipal} = 89.2\%$ 

 $\emph{Rendimiento}_{NodoAuxiliar}=% \emph{Rendim:Quintulator} \emph{Lagrange}%$ Corriente consumida Corriente max  $\emph{Rendimiento}_{NodoAuxiliar}=% \emph{Rendim:Quintulator} \emph{Lagrange}%$  $0.35 A$  $0.5A$  $Rendimiento_{NodoAuxiliar} = 70%$ 

### **4.1.2 Funcionamiento del regulador de carga.**

El regulador es encargado de controlar la carga de la batería y evitar una sobrecarga. Por lo tanto, el regulador debe reducir la tensión que es generada por el panel solar a 15V. Además, de controlar que la tensión se mantenga entre 12V y 15V para que los acumuladores se encuentren cargados. Estos parámetros son verificados mediante un multímetro.

La Figura 39 muestra la salida del regulador. Este tiene una tensión de 15V. Esto se debe a que el voltaje de la batería está por debajo de los 12V. Por lo tanto, la batería se encuentra cargando.

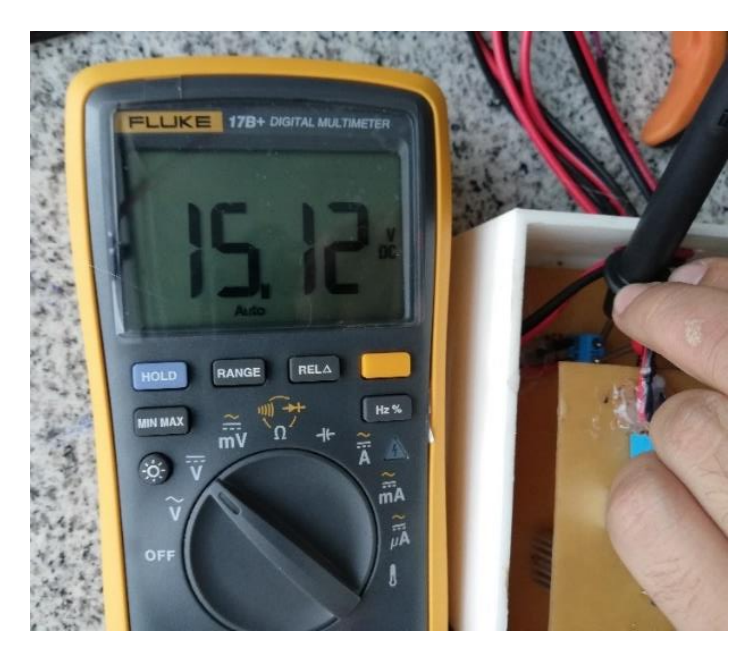

*Figura 39.* Tensión en la salida del regulador de carga. (Cargando)

La Figura 40 muestra la salida del regulador, este tiene una tensión de 0V. Esto se debe a que el voltaje de la batería superó los 15V. Por lo tanto, la batería se encuentra cargada y se restringe la carga de la batería.

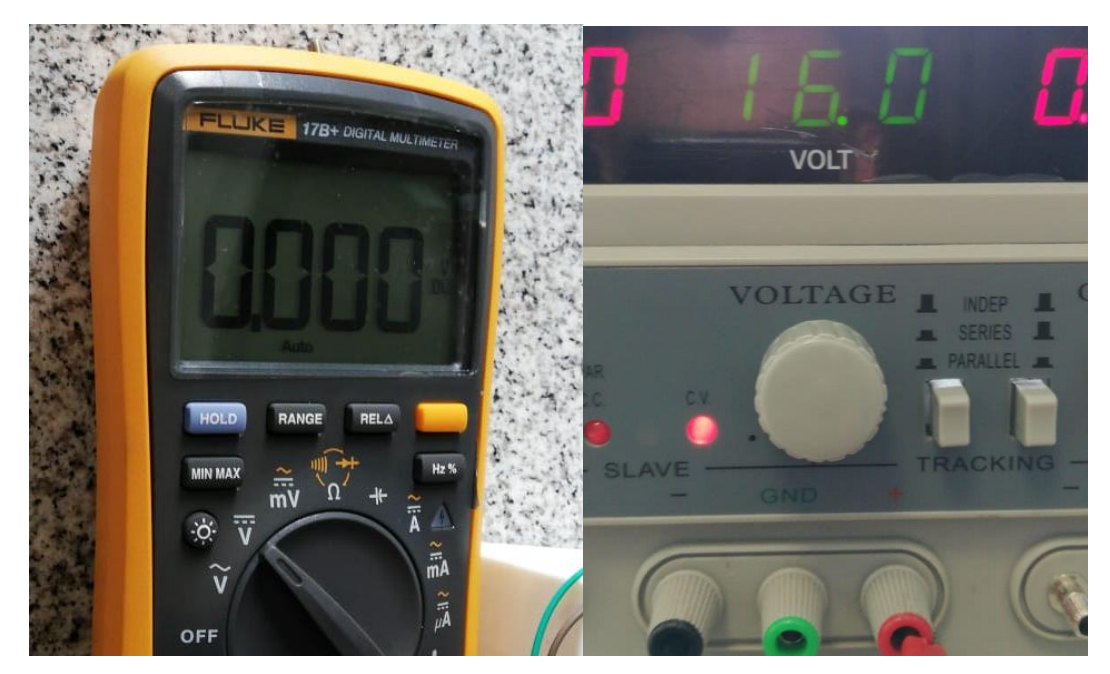

*Figura 40*. Tensión en la salida del regulador de carga (Cargado).

Luego de finalizar las pruebas, se comprueba que el regulador de carga funciona de acuerdo a las necesidades de carga del sistema.

## **4.2 Pruebas de operación y control del sistema.**

Las pruebas de operación y control del sistema consisten en la verificación del funcionamiento de los componentes del circuito de comunicación, alimentación y control del actuador. Asimismo, se encarga de verificar la cantidad del consumo eléctrico por parte del sistema.

# **4.2.1 Funcionamiento de los componentes del circuito de comunicación, alimentación y control.**

Luego del diseño y construcción del circuito, se procede a la verificación de funcionamiento de cada uno de los componentes; además de que cumplan cada uno de los componentes con su propósito. La verificación se realiza a través de un multímetro.

### **4.2.1.1 Reguladores de tensión.**

El regulador de 5V es el encargo de regular la tensión que alimenta a los sensores del sistema. Por lo tanto, debe dar 5V para evitar daños de los dispositivos de censado. La Figura 41 muestra el valor dado por el multímetro en los pines que alimentan los sensores.

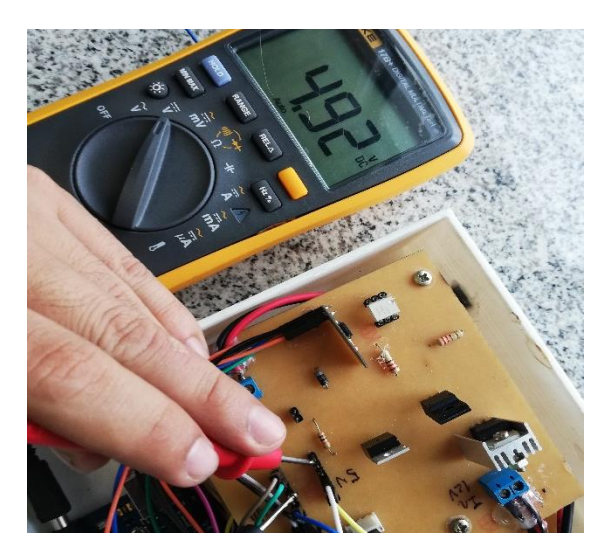

*Figura 41*. Tensión en los pines que alimentan los sensores.

El regulador de 9V es el encargo de regular la tensión que alimenta al microcontrolador. La Figura 42 muestra el valor dado por el multímetro en el pin que alimenta al microcontrolador.

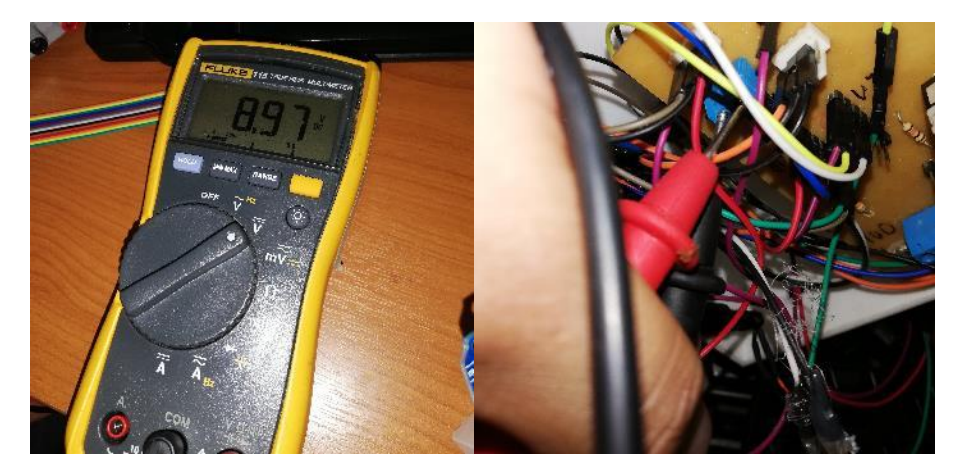

*Figura 42*. Tensión en el pin que alimenta al microcontrolador.
Experimentalmente se ha comprobado que cada regulador funciona satisfactoriamente.

## **4.2.1.2 Controlador del actuador.**

El controlador del actuador es el encargado de encender y apagar el actuador cuando el sistema lo requiera. Para esto, se verifica con un multímetro el pin de entrada del actuador. Las Figuras 43 y 44 muestran los valores tomados cuando el sistema requiere que esté apagado el actuador y cuando requiere que esté encendido, respectivamente.

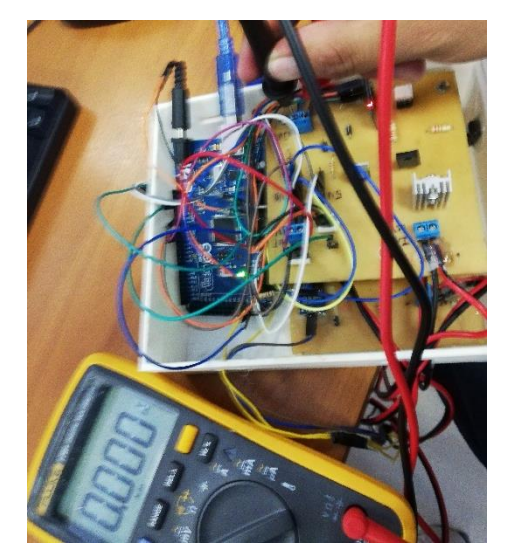

*Figura 43*. Tensión del pin de entrada del actuador apagado.

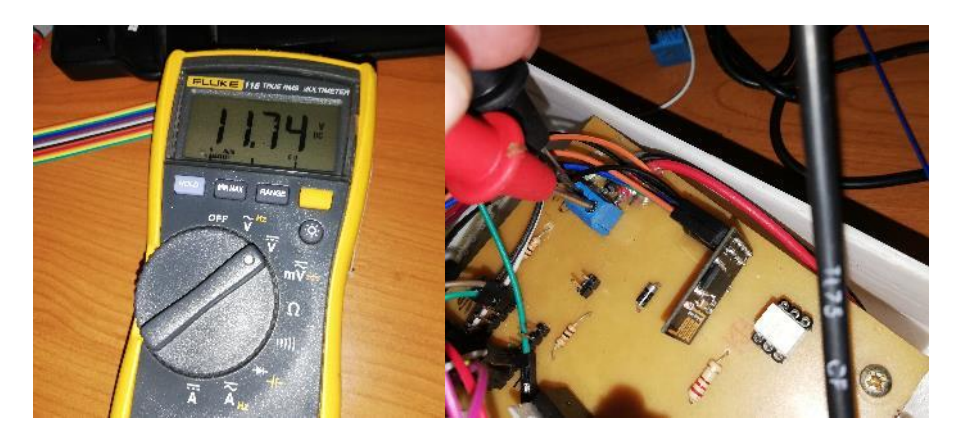

*Figura 44*. Tensión del pin de entrada del actuador encendido.

Verificados los datos, el controlador del actuador funciona de acuerdo a la necesidad del sistema de riego. La Figura 43 muestra un valor de 0V cuando el sistema requiere que el actuador esté apagado, mientras que la Figura 44 muestra un valor de 11.74V cuando se necesita que esté encendido.

### **4.2.2 Verificación de consumo eléctrico del sistema.**

Esta sección muestra la verificación del consumo eléctrico del nodo principal y del nodo auxiliar.

# **4.2.2.1 Consumo eléctrico del nodo principal.**

Una vez conectados todos los dispositivos, se procede a la comprobación del consumo eléctrico del nodo principal. Esto consiste en verificar el consumo eléctrico con todos los dispositivos conectados, tanto con el actuador fuera de operación como en operación. Las mediciones son tomadas de los valores arrojados por una fuente de alimentación.

Las Figuras 45 y 46 muestran el consumo eléctrico con el actuador fuera de operación como en operación, respectivamente.

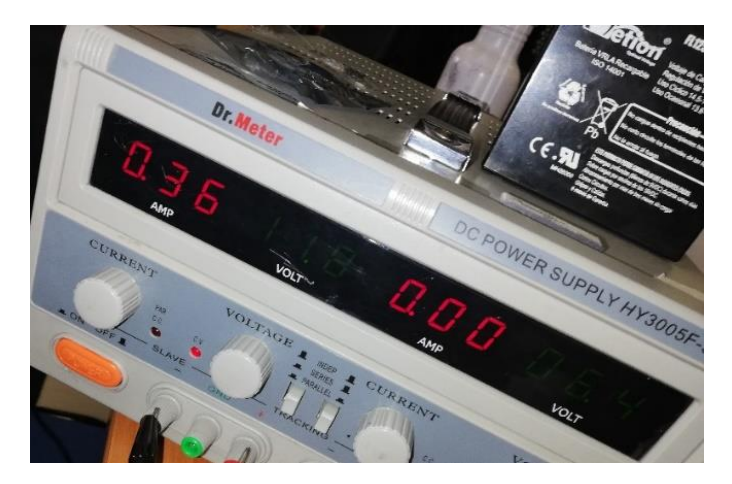

*Figura 45*. Consumo eléctrico del nodo principal con el actuador fuera de funcionamiento.

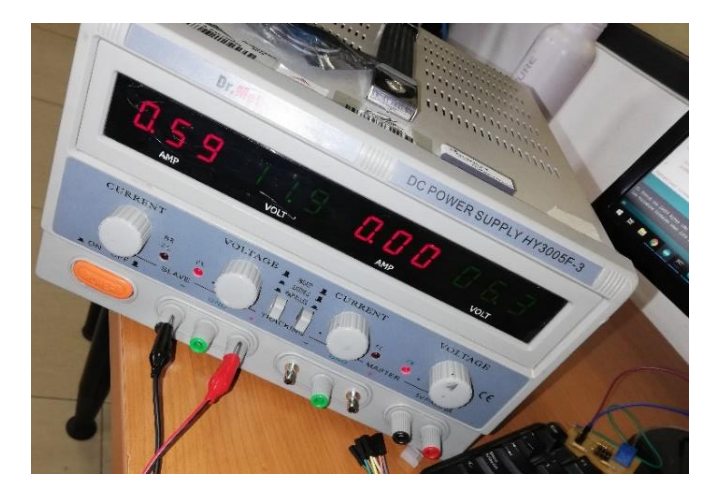

*Figura 46.* Consumo eléctrico del nodo principal con el actuador en funcionamiento.

El consumo eléctrico del nodo auxiliar, de acuerdo a las pruebas, es de 0.59 amperios (A) con todos los dispositivos conectados y en operación. Por lo tanto, se comprueba que el consumo eléctrico del nodo principal está dentro de los parámetros calculados previamente.

### **4.2.2.2 Consumo eléctrico del nodo auxiliar.**

Una vez conectados todos los dispositivos, se verifica del consumo eléctrico del nodo auxiliar. Las mediciones son tomadas de los valores arrojados por una fuente de alimentación. La Figura 47 muestra el consumo eléctrico del nodo auxiliar.

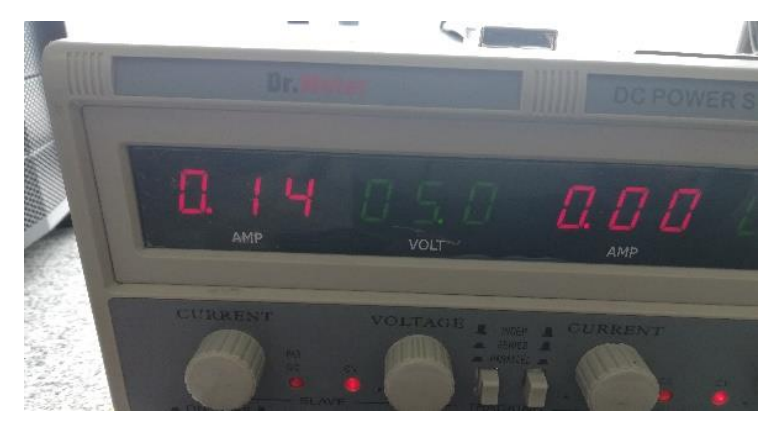

*Figura 47.* Consumo eléctrico del nodo auxiliar.

Una vez analizado la cantidad de consumo eléctrico del nodo auxiliar; este es de 0.14 amperios (A). Por lo tanto, se comprueba que está dentro de los parámetros calculados previamente.

### **4.3 Pruebas de comunicación entre nodo central y auxiliar.**

Las pruebas de comunicación entre el nodo central y auxiliar, consisten en verificar si los datos enviados por el nodo auxiliar son recibidos por el nodo central. Para ello, se realiza previamente la configuración y programación de cada nodo.

La Figura 48 muestra los datos enviados al nodo central. Estos datos son tomados mediante el sensor instalado en el nodo auxiliar.

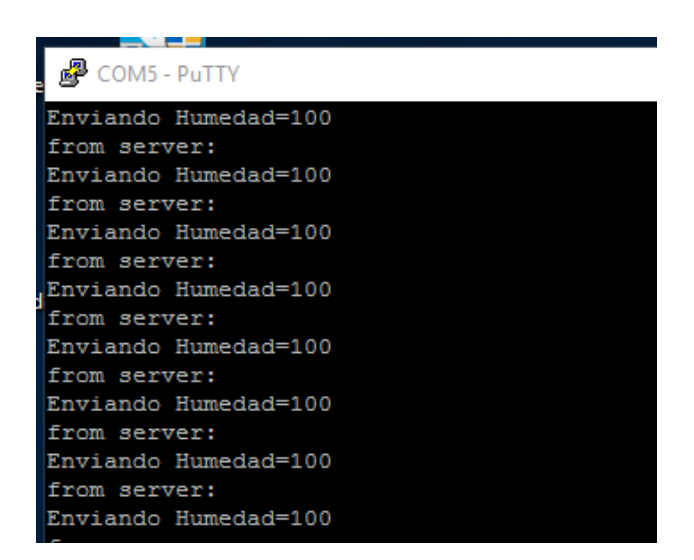

*Figura 48*. Datos enviados al nodo central

La Figura 49 muestra el dato recibido desde el nodo auxiliar. Este dato, posteriormente será promediado con los datos de humedad de suelo tomados por el sensor del nodo principal.

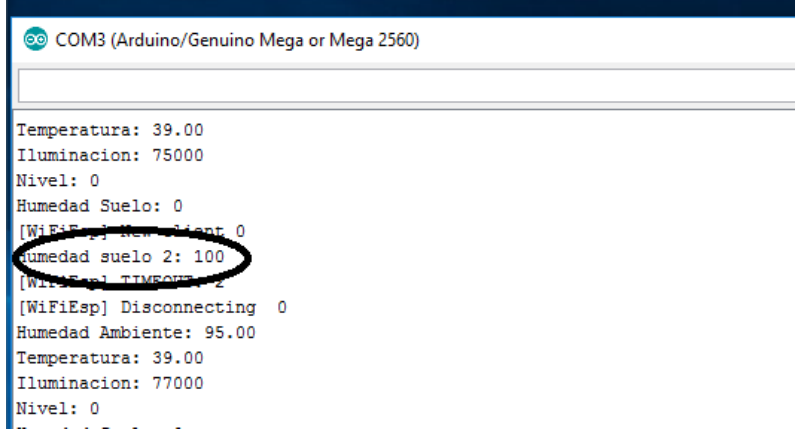

*Figura 49*. Dato recibido por nodo central desde el nodo auxiliar.

Con estos datos verificados, se comprueba que los dos nodos mantienen la comunicación. El nodo auxiliar envía el dato mientras que el nodo principal recibe este dato.

### **4.4 Pruebas de envío y recepción de datos por la interfaz web.**

En esta sección, se evidencia el correcto envió y recepción de datos, tanto del nodo central con la interfaz web como de la base de datos con la interfaz web.

### **4.4.1 Conexión entre interfaz web y base de datos.**

Una vez realizadas las respectivas configuraciones en la interfaz web y después de haber creado la base de datos con su respectiva tabla, y datos de referencia en la misma, se procede a la comprobación de la conexión.

A continuación, en Las Figuras 50 y 51 se muestran los datos almacenados en la base de datos y los mostrados en la interfaz web, respectivamente.

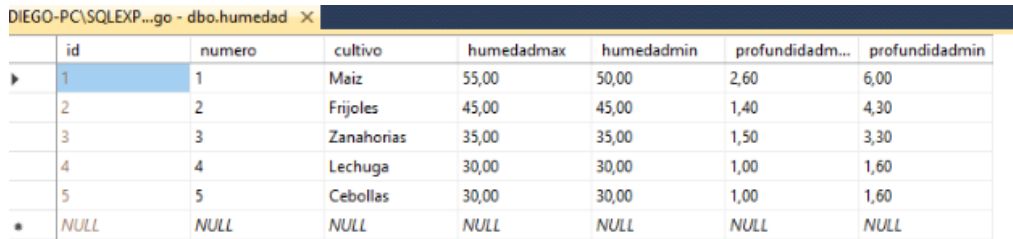

*Figura 50*. Datos almacenados en la tabla de la base de datos.

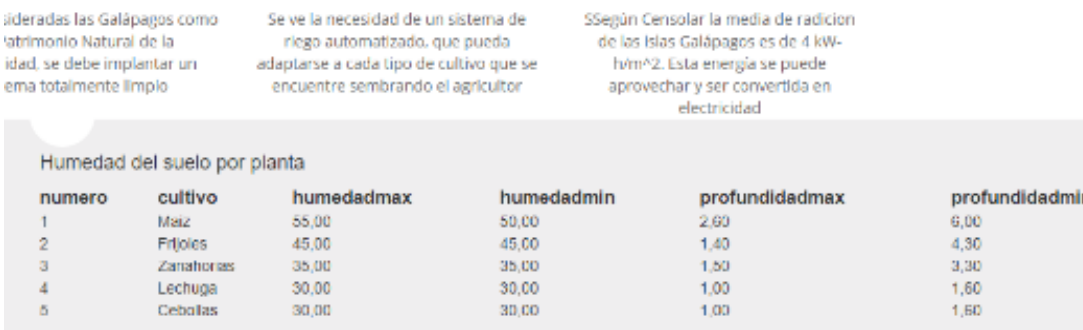

*Figura 51*. Datos mostrados en la página web.

Tomando en cuenta lo anterior, una vez comparados los datos de la página web y de la base de datos, se comprueba que sí existe una correcta conexión entre estos dos.

### **4.4.2 Comunicación entre interfaz web y nodo central.**

Después de programar el microcontrolador del nodo principal, este tendrá como función enviar los datos obtenidos por los sensores a la interfaz web. La interfaz web muestra todos los datos en forma de gráficos. Los datos son enviados a través del módulo wifi instalado en el nodo principal.

Las Figuras 52 y 53 muestran los datos obtenidos por el nodo principal y los datos recibidos por la interfaz web, respectivamente.

```
ead failHumedad Ambiente NAN
emperatura: 0.00
luminacion: 2664
ivel: 1
umedad Suelo: 51
romedio Humedad Ambiente:
nviando humedad ambiente val 83... OK!
romedio Temperatura: 0
nviando Temperatura val 24...OK!
romedio Humedad Suelo: 83
nviando Humedad Suelo val 83... OK!
romedio Intensidad luz: 2664
nviando Intensidad luz val 2664... OK!
ivel: 1
nviando Nivel val 1... OK!
                                                               \vee 1
○ Autoscroll □ Show timestamp
                                                Nueva línea
```
*Figura 52*. Datos obtenidos por el nodo principal.

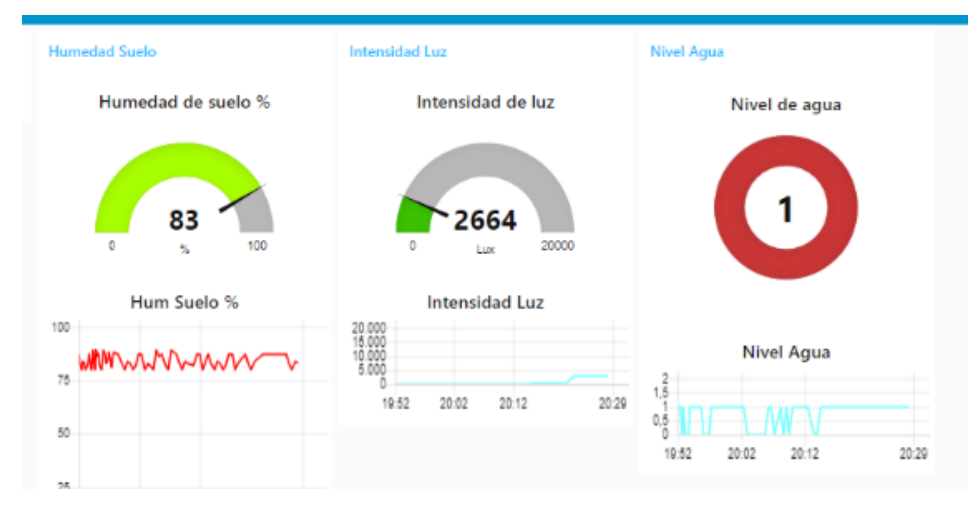

*Figura 53*. Datos mostrados por graficas en la página web.

Las Figuras 54 y 55 muestran el dato enviado por la interfaz web y el dato recibido por el nodo principal, respectivamente.

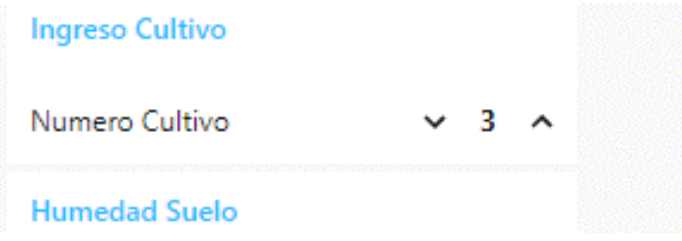

*Figura 54*. Dato enviado por la interfaz web.

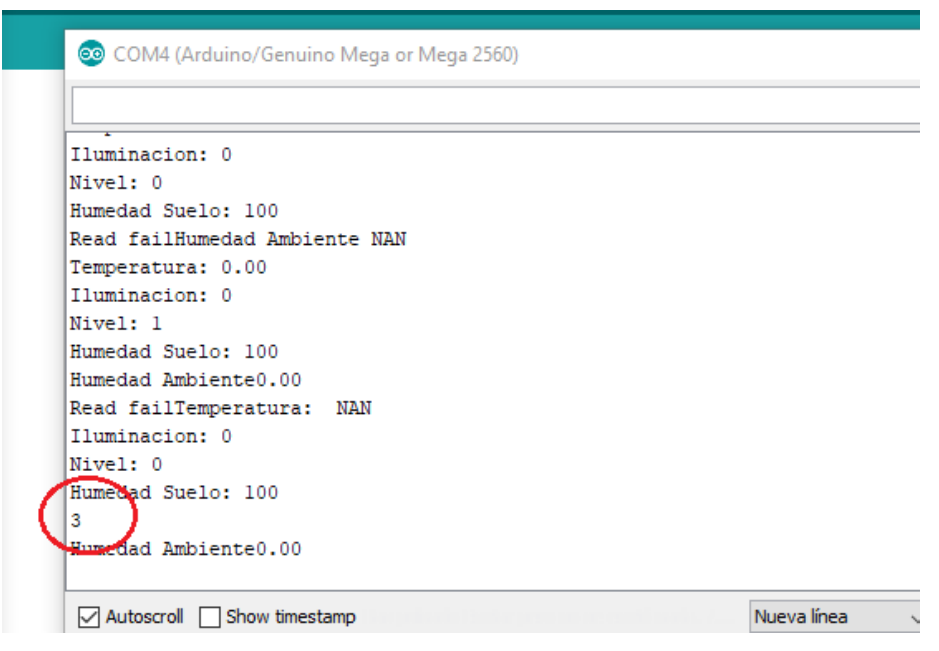

*Figura 55*. Dato recibido en el nodo principal.

Finalmente, se evidencia que los datos obtenidos por el nodo principal son recibidos por la interfaz web y viceversa. Por tanto, queda comprobada la correcta comunicación entre nodo principal y la interfaz web.

#### **5 CONCLUSIONES Y RECOMENDACIONES.**

#### **5.1 Conclusiones.**

En este proyecto de tesis se diseñó un sistema de riego de cultivos característicos de las islas Galápagos, que garantiza un correcto riego los 365 días del año. Con esto, en caso de ser fabricado a gran escala se pueden evitar pérdidas agrícolas y económicas en épocas de sequía, porque el sistema permite la continua alimentación del sistema de riego durante todo el año.

El estudio de las condiciones bajo las cuales el sistema diseñado puede brindar resultados satisfactorios arrojó valores de factores para un correcto riego de cultivos, entre estos factores destacan la humedad del suelo, intensidad de luz y temperatura ambiente. Lo anterior sirvió para programar el sistema de riego y como base para seleccionar los tipos de sensores a utilizar.

Asimismo, el estudio realizado de la radiación media horizontal en las islas Galápagos permitió saber que se puede aplicar la utilización de paneles solares y también calcular el ángulo de inclinación de los paneles, al momento de ser instalados. Una vez que fue comprobado que es factible el uso de energía solar para sistemas de riego en las islas Galápagos, se pasó al dimensionamiento del panel solar de acuerdo a la demanda eléctrica del sistema propuesto; además, con el objetivo de proteger los elementos almacenadores se energía (Baterías), se diseñó un regulador para evitar rupturas por sobrecargas.

A continuación, con el objetivo de controlar el sistema de riego remotamente, se diseñó una interfaz web capaz de monitorear y controlar a voluntad del usuario, a través de señales comando.

Finalmente, se diseñó un prototipo funcional y se realizaron pruebas de terreno obteniéndose resultados satisfactorios.

#### **5.2 Recomendaciones.**

Se recomienda la combinación de energía solar con la eólica para este tipo de proyectos, porque las islas Galápagos se caracterizan por tener una gran fuente de este otro tipo de energía renovable.

En caso de que este tipo de proyecto se tome como referencia para su aplicación en las islas Galápagos, se recomienda el uso de sistemas de reutilización de baterías, con el objetivo de alargar la vida útil de las mismas.

Finalmente, se recomienda tener en cuenta que los materiales usados para este tipo de proyectos tengan la mayor resistencia posible a la salinidad característica de las islas Galápagos, lo cual alargaría el tiempo de vida útil de sistemas de riego tales como el propuesto en el presente proyecto.

- Adafruit. (2019). *DHT11, DHT22 and AM2302 Sensors.* Recuperado el 20 de Enero de 2019, de https://cdnlearn.adafruit.com/downloads/pdf/dht.pdf
- Agencia EFE. (2016). *El proyecto de energía renovable de las Galápagos, ejemplo para otros países*. Recuperado el 20 de Abril de 2018, de https://www.efe.com/efe/america/tecnologia/el-proyecto-de-energiarenovable-las-galapagos-ejemplo-para-otros-paises/20000036- 2939856
- Arduino. (sf). *ARDUINO MEGA 2560 R3*. Recuperado el 20 de Enero de 2019, de https://arduino.cl/arduino-mega-2560/
- Arduino. (sf). *Estructura de un programa*. Recuperado el 17 de Octubre de 2018, de

https://playground.arduino.cc/ArduinoNotebookTraduccion/Structure

- Arduino. (sf). *Guía de Referencia de Arduino*. Recuperado el 17 de Octubre de 2018, de https://www.arduino.cc/reference/es/
- Arduino. (sf). *Libraries*. Recuperado el 17 de Octubre de 2018, de https://www.arduino.cc/en/Reference/Libraries
- Autosolar. (2015). *¿Cómo son las baterías de GEL?* Recuperado el 20 de Enero de 2019, de https://autosolar.es/blog/aspectos-tecnicos/como-sonlas-baterias-de-gel
- Censolar. (sf). *Mapa solar de Latinoamerica*. Recuperado el 10 de Octubre de 2018, de http://www.censolar.org/maplatam.htm
- Consejo de Gobierno del Regimen Especial de Galapagos. (2014). Recuperado el 1 de Noviembre de 2018, de https://siicg.gobiernogalapagos.gob.ec/php/publico/datos/114
- Consejo de Gobierno del Regimen Especial de Galapagos. (2014). *Censo de unidades de produccion agropecuaria de Galapagos.* Recuperado el 03 de Octubre de 2018, de http://siicg.gobiernogalapagos.gob.ec/php/admin/crud/gestionPublica ciones/descargarPublicacion.php?item=206
- Consejo de Gobierno del Regimen Especial de Galapagos. (2014). *Producción anual de cultivos transitorios*. Recuperado el 1 de Noviembre de 2018, de https://siicg.gobiernogalapagos.gob.ec/php/publico/datos/113
- Cytron. (sf). *WiFi Serial Transceiver Module (ESP8266)*. Obtenido de https://www.cytron.io/p-wifi-serial-transceiver-module-esp8266
- DHgate. (sf). *Módulo de sensor de temperatura y humedad DHT11 para Arduino*. Obtenido de https://es.dhgate.com/product/dht11-temperature-andhumidity-sensor-module/405147119.html
- Diaz Corcobado, T. (2010). *Instalaciones solares fotovoltaicas.* Madrid: McGraw-Hill.
- Diaz, T., & Carmona, G. (2010). *Instalaciones solares fotovoltaicas* (1ra ed.). Aravaca: McGraw-Hill Interamericana de España S.L.
- El Universo. (2016). *Efectos en sembríos y ganadería, por sequía en las islas Galápagos*. Recuperado el 30 de Octubre de 2018, de https://www.eluniverso.com/noticias/2016/11/09/nota/5894614/efecto s-sembrios-ganaderia-sequia
- Elec Freaks. (2012). *OBSoil-01 Octopus Soil Moisture Sensor Brick.* Recuperado el 20 de Enero de 2019, de https://www.electronicoscaldas.com/datasheet/OBSoil-01 ElecFreaks.pdf
- eltegrafo. (2016). Las granjas integrales producen unos 17 tipos de frutas y legumbres en Galápagos. Recuperado el 20 de Marzo de 2018, de https://www.eltelegrafo.com.ec/noticias/economia/8/las-granjasintegrales-producen-unos-17-tipos-de-frutas-y-legumbres-engalapagos
- eltelegrafo. (2015). Productores de Galápagos optan por lo orgánico. Recuperado el 03 de Octubre de 2018, de https://www.eltelegrafo.com.ec/noticias/economia/8/productores-degalapagos-optan-por-lo-organico
- eltelegrafo. (2016). Las granjas integrales producen unos 17 tipos de frutas y legumbres en Galápagos. Recuperado el 03 de Octubre de 2018, de https://www.eltelegrafo.com.ec/noticias/economia/4/las-granjasintegrales-producen-unos-17-tipos-de-frutas-y-legumbres-engalapagos
- Enciso, J., Porter, D., & Périès, X. (2017). *Uso de sensores de humedad del suelo para efientizar el suelo.* Recuperado el 06 de Noviembre de 2018, de https://aglifesciences.tamu.edu/baen/wpcontent/uploads/sites/24/2017/01/E-618S-Irrigation-Monitoring-with-Soil-Water-Sensors.-Spanish-Version.pdf
- Espressif Systems IOT Team. (2015). *ESP8266EX Datasheet*. Recuperado el 20 de Enero de 2019, de https://cdn-shop.adafruit.com/productfiles/2471/0A-ESP8266\_\_Datasheet\_\_EN\_v4.3.pdf
- Esteire, E. (2010). *Energías Renovables Manual Técnico.* Madrid: AMV EDICIONES.
- GAD San Cristobal. (2016). *Economía*. Recuperado el 20 de Abril de 2018, de http://www.sancristobalgalapagos.gob.ec/web/index.php/sancristobal/2-san-cristobal/23-economia
- Gridling, G., & Weiss, B. (2007). *Introduction to MicrocontrollersIntroduction to Microcontrollers.* Vienna: Vienna University of Technology.
- Guzman, D., & Maya, J. (2017). *DISEÑO E IMPLEMENTACIÓN DE NODOS WIFI ALIMENTADOS POR ENERGÍA SOLAR PARA APOYO DE NODOS DE TELEMETRÍA.* Bogota. Recuperado el 20 de Enero de 2019, de http://repositorio.uniagustiniana.edu.co/bitstream/123456789/247/1/G uzmanCortes-DanielEduardo-2018.pdf
- International Energy Agency. (2011). *Solar Energy Perspectives.* Recuperado el 01 de Noviembre de 2018, de https://www.iea.org/Textbase/npsum/solar2011SUM.pdf
- La Hora. (2011). Renuevan producción agropecuaria en Galápagos. Recuperado el 03 de Octubre de 2018, de https://lahora.com.ec/noticia/1101231407/renuevan-produccinagropecuaria-en-galpagos
- Lifewire. (sf). *The Fundamentals of SQL*. Recuperado el 17 de Octubre de 2018, de https://www.lifewire.com/sql-fundamentals-1019780
- Llaneza, F. (2008). *Ergonomía y psicosociología aplicada. Manual para la formación del especialista* (Decima ed.). Valladolid: Lex Nova. S.A.
- Marlow, D. (2009). *Riego y oxígeno*. Recuperado el 10 de Octubre de 2018, de https://www.hortalizas.com/miscelaneos/riego-y-oxigeno/
- MercadoLibre. (sf). *Fotoresistor Optoresistor Fotoresistencia Ldr Gl5528 Arduino*. Obtenido de https://articulo.mercadolibre.com.ve/MLV-484095382-fotoresistor-optoresistor-fotoresistencia-ldr-gl5528 arduino-\_JM
- Microsoft. (2015). *Introducción al lenguaje C# y .NET Framework*. Recuperado el 17 de Octubre de 2018, de https://docs.microsoft.com/eses/dotnet/csharp/getting-started/introduction-to-the-csharp-languageand-the-net-framework
- Microtronicslab. (sf). *YL-69 Soil Hygrometer Humidity* . Obtenido de https://microtronicslab.com/index.php/product/yl-69-soil-hygrometerhumidity-soil-moisture-detection-sensor-for-arduino/
- Ministerio de Agricultura y Ganadería. (2015). *Galápagos tendrá su propio café de origen*. Recuperado el 03 de Octubre de 2018, de https://www.agricultura.gob.ec/galapagos-tendra-su-propio-cafe-deorigen/
- Ministerio de Agricultura y Ganadería. (2016). *En Galápagos fortalecen la producción de papa*. Recuperado el 03 de Noviembre de 2018, de https://www.agricultura.gob.ec/en-galapagos-fortalecen-laproduccion-de-papa/
- Ministerio de Agricultura y Ganadería. (2018). *Boletin agricola integral Galapagos.* Recuperado el 03 de Octubre de 2018, de http://sipa.agricultura.gob.ec/boletines/territoriales/agricolaintegral/2018/galapagos/boletin\_zonal\_galapagos\_enero\_2018.pdf
- Ministerio de Electricidad y Energía Renovable. (2018). *Ecuador, un ejemplo para el mundo en energía limpia y desarrollo*. Recuperado el 1 de Octubre de 2018, de https://www.energia.gob.ec/ecuador-un-ejemplopara-el-mundo-en-energia-limpia-y-desarrollo/
- NASA. (2017). *POWER Data Access Viewer*. Recuperado el 10 de Octubre de 2018, de https://power.larc.nasa.gov/data-access-viewer/
- NOMADA-e. (sf). *ELECTROVÁLVULA SOLENOIDE*. Obtenido de https://nomada-e.com/store/actuadores-y-drivers/217-electrovalvulasolenoide-de-12-.html
- ON Semiconductor. (sf). *LM317, NCV317.* Recuperado el 26 de Noviembre de 2018, de https://www.onsemi.com/pub/Collateral/LM317-D.PDF
- Parque Nacional Galápagos. (2016). *Un sector en necesidad de renovación*. Recuperado el 30 de Octubre de 2018, de http://www.carlospi.com/galapagospark/desarrollo\_sustentable\_agro pecuario.html
- Solar International Holding, Ltd. (2018). *Mono vs poly paneles solares: ¿cuál debo elegir.* Recuperado el 30 de Septiembre de 2018, de https://www.tamesol.com/es/monocrystalline-vs-polycrystalline/
- Tamayo, J., Cuba, M., Nuñez, A., Gonzales, N., & Lozada, D. (2016). *Sistema de riego por goteo automático utilizando una red de sensores inalámbricos.* Recuperado el 20 de Abril de 2018, de UCSP: http://ucsp.edu.pe/investigacion/wp-content/uploads/2017/01/4.- Sistema-de-riego-por-goteo-automático.pdf
- Vanidades. (2018). 4 consejos para regar el jardín en los días de calor. *Vanidades*. Recuperado el 10 de Octubre de 2018, de https://www.vanidades.com/estilo-de-vida/consejos-tips-regar-jardinplantas-dias-temporada-calor/
- Vasconez, J., & Chamba, F. (2013). *Diseño e implementacion de un sistema de riego automatizado y controlado de forma inalambrica.* Guayaquil. Recuperado el 20 de Enero de 2019, de

https://dspace.ups.edu.ec/bitstream/123456789/5304/1/UPS-GT000434.pdf

- Viscidi, L., & Yepez, A. (2 de Febrero de 2018). La solución energética que América Latina necesita. Washington, Estados Unidos: The New York Times. Obtenido de https://www.nytimes.com/es/2018/02/02/opinionenergias-renovables-america-latina/
- w3schools. (sf). *SQL Tutorial*. Recuperado el 17 de Octubre de 2018, de https://www.w3schools.com/sql/
- Zabaleta, G. (2016). *Cálculo del estado de carga en baterías de plomo-ácido.* Recuperado el 24 de Octubre de 2018, de http://academicae.unavarra.es/bitstream/handle/2454/21830/TFG\_GuembeZabaleta. pdf?sequence=1

 $\blacksquare$